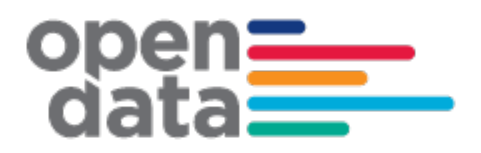

# **General Transit Feed Specification (GTFS) – Timetable and Realtime Feed for CBD and South East Light Rail (CSELR)**

Consumer Guide

# Contents

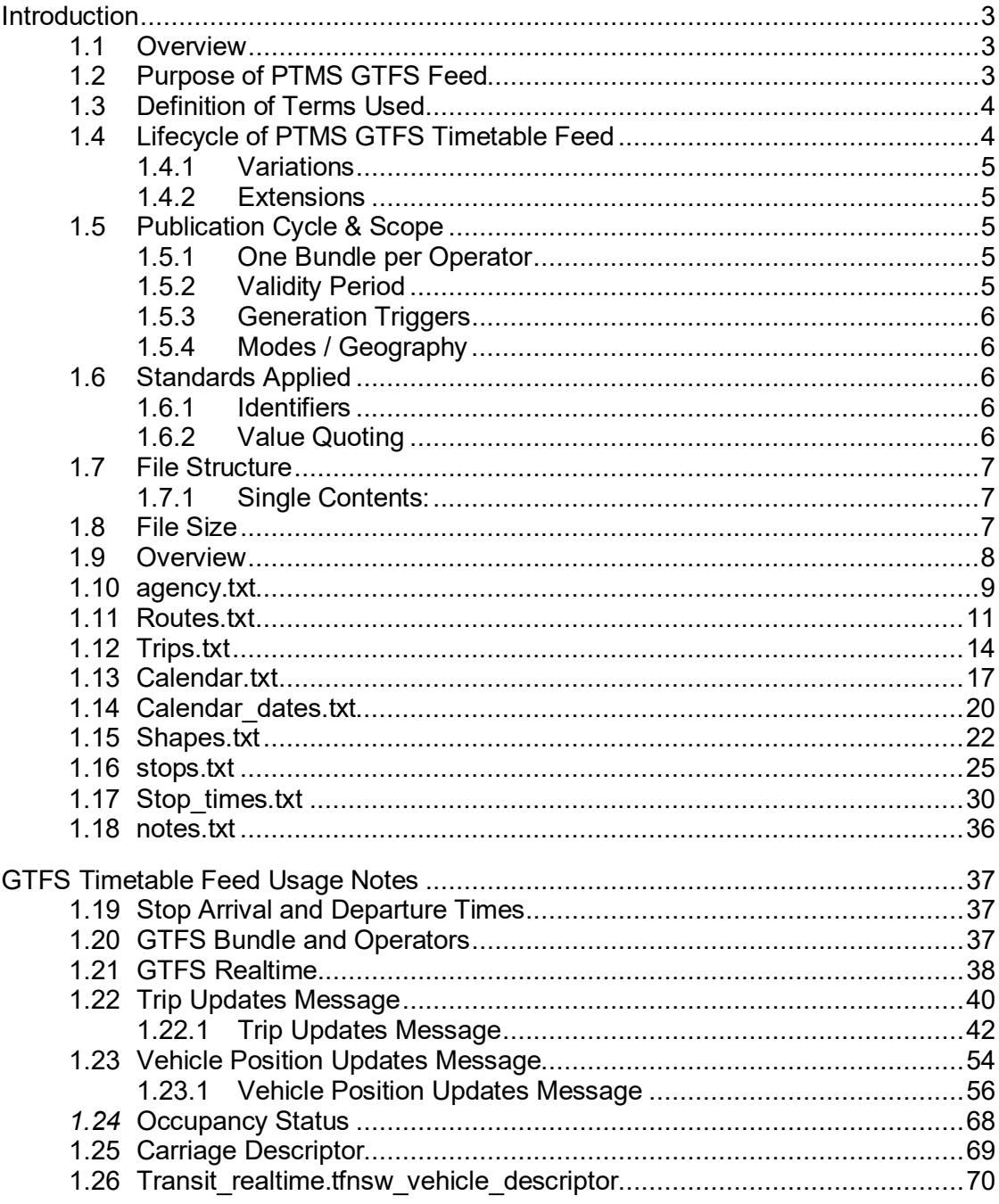

# Change Record and Documentation Control

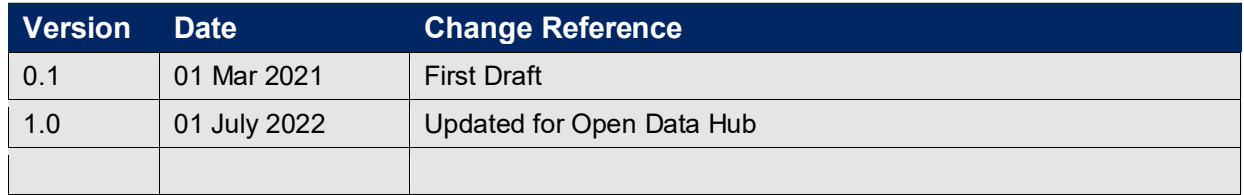

# Related Documents

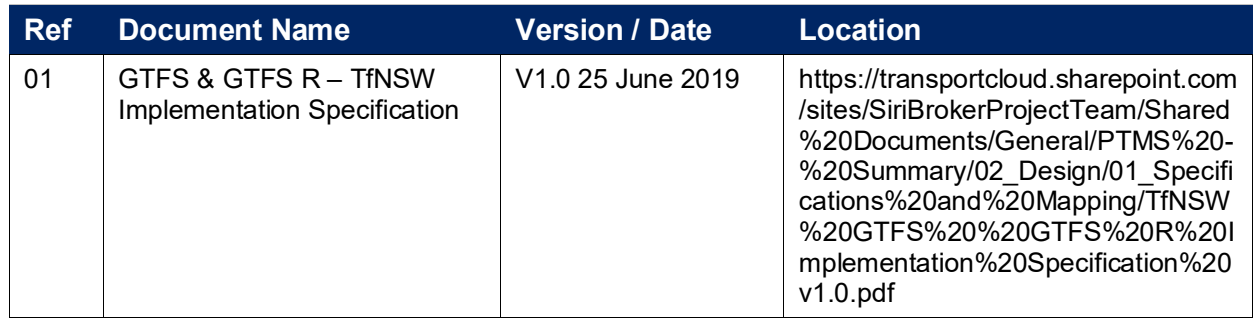

## <span id="page-2-0"></span>**Introduction**

## <span id="page-2-1"></span>**1.1 Overview**

The purpose of this document is to describe the structure and contents of the PTMS GTFS S Timetable data feed supplied by NSW Transport for consumption and use by Transport for NSW systems, business units and application developers.

The PTMS Timetable data feed is in the form of a General Transit Feed Specification, referred as 'GTFS'.

The intended audience of this document is application developers.

While GTFS is well documented, it provides several optional fields and some flexibility in how to populate some fields. This document provides some general information regarding the specific contents and structure of the GTFS Timetable Feed generated through PTMS.

## <span id="page-2-2"></span>**1.2 Purpose of PTMS GTFS Feed**

The purpose of the PTMS GTFS Timetable Feed is to publish in advance the schedules and route information of services operated under the Transdev Sydney Pty Ltd (CSELR) that is the first operator on-boarded.

Consumers of the PTMS GTFS Timetable Feed are expected to include:

- TfNSW Transport Info [\(http://www.transportnsw.info\)](http://www.transportnsw.info/);
- Realtime Transport App providers [\(http://www.transportnsw.info/en/travelling-with](http://www.transportnsw.info/en/travelling-with-us/keep-updated/apps/real-time-transport.page)[us/keep-updated/apps/real-time-transport.page\)](http://www.transportnsw.info/en/travelling-with-us/keep-updated/apps/real-time-transport.page);
- Open Data users [\(https://opendata.transport.nsw.gov.au\)](https://opendata.transport.nsw.gov.au/)
- Opal Travel App, Facebook Messenger, Google Assistant, TripView, NextThere and AnyTrip

## <span id="page-3-0"></span>**1.3 Definition of Terms Used**

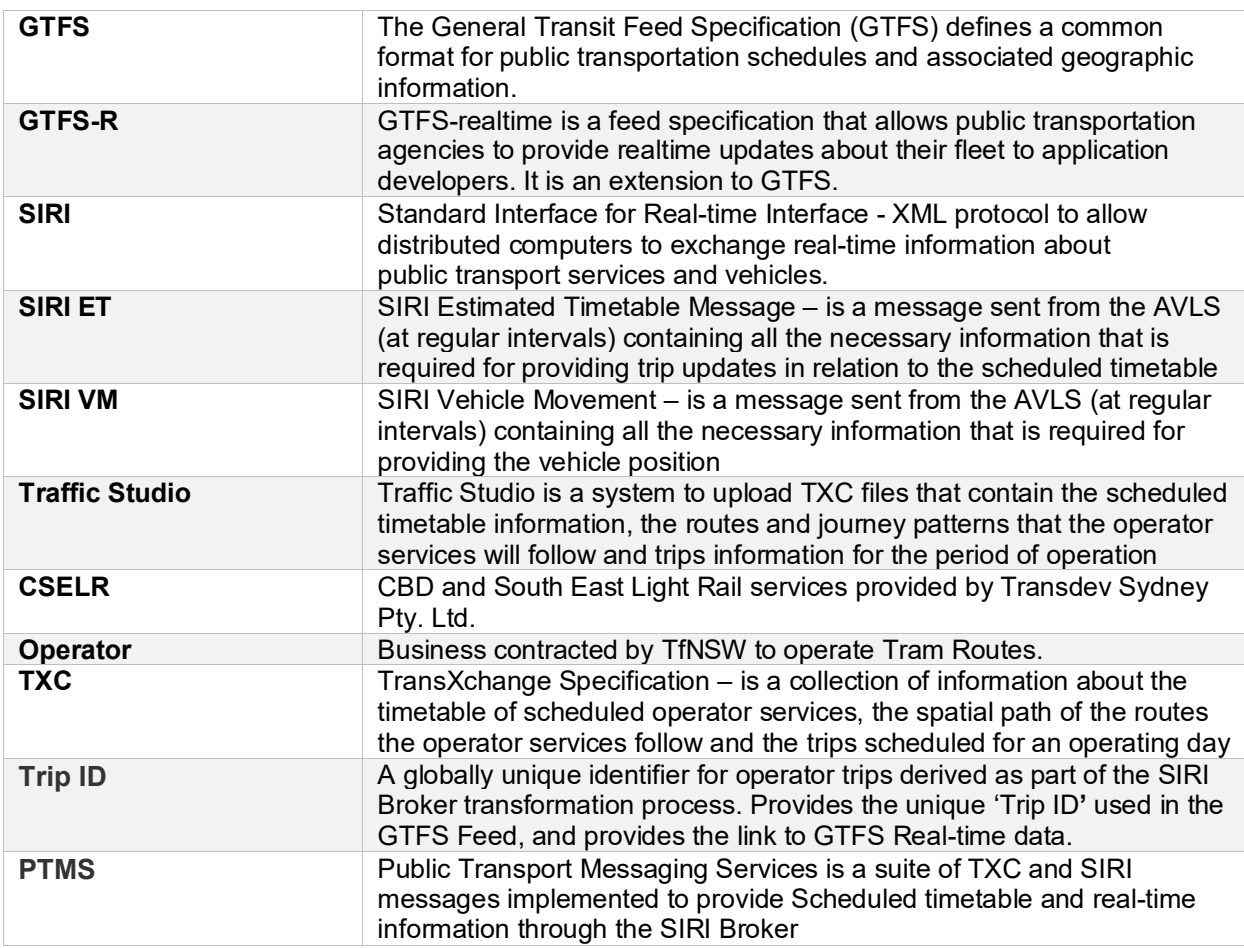

## <span id="page-3-1"></span>**1.4 Lifecycle of PTMS GTFS Timetable Feed**

A brief overview of the process to generate the operator GTFS Timetable feed.

- Operators of contracted services submit Timetable information a minimum of 2 weeks prior to the 'activation date' of timetable data.
- The TfNSW system Traffic Studio is the application where the operator will upload, verify and accept the scheduled timetable data and queue the data for a global import

As part of this process, the file is analysed for data integrity between Stop Points, Route Sections, Routes, Journey Pattern Sections, Services and Vehicle Journeys for a given Operator.

- Nightly on the date of timetable upload  $@$  11.00 pm a global import is performed in SIRI Broker to upload the timetable information on the database and generate a GTFS S bundle which should have at least a minimum of 100 days of operating period.
- The generated GTFS S bundle is then pushed to the GTFS Server

#### <span id="page-4-0"></span>**1.4.1 Variations**

The GTFS S bundle conforms to the GTFS & GTFS R – TfNSW Implementation Specification V1.0

#### <span id="page-4-1"></span>**1.4.2 Extensions**

The GTFS S bundle conforms to the GTFS & GTFS R – TfNSW Implementation Specification  $V1.0$ 

## <span id="page-4-2"></span>**1.5 Publication Cycle & Scope**

#### <span id="page-4-3"></span>**1.5.1 One Bundle per Operator**

In order to optimise the GTFS S Bundle file sizes, and to align generation with actual updates received from Operators, the full GTFS S timetable feed is generated once a TXC file is uploaded, verified and accepted in Traffic Studio through the scheduled process of global imports.

- Each Operators Contract will be represented in a single GTFS S .zip file. For example, there will be a GTFS S bundle for CSELR, one for Ferries and so-on.
- Under PTMS there is a concept of Long Term and Short Term Timetable introduced. Operator can upload two TXC files on Traffic Studio. One file can contain the schedule for a minimum of 100 days and a maximum of 180 days which is termed as the Long Term timetable and the other TXC file can be for a short period (usually for a single day) which overwrites the single day timetable in the Long Term timetable TXC file. This short term timetable can be the planned timetable for a special event for example a sporting event.

#### <span id="page-4-4"></span>**1.5.2 Validity Period**

For each Operator the GTFS S bundle will contain:

- timetables commencing the day of generation
- a minimum of 100 days of timetable
	- o Schedule information provided by Operator in full.
		- This may be with a minimum of 100 days up to a maximum of 180 days.
- Days of special operations, for example School days schedule, special events like sporting events at SCG etc.
- Days of non-operation, for example weekends

#### <span id="page-5-0"></span>**1.5.3 Generation Triggers**

GTFS S are generated:

- Every time a TXC file is uploaded to Traffic Studio and has been globally imported on the night, a GTFS S bundle will be generated and pushed to the GTFS Server
- On a failover of the SIRI Broker from primary region to a secondary region
- On a server upgrade (Code/Windows)

#### <span id="page-5-1"></span>**1.5.4 Modes / Geography**

The GTFS Timetable specified in this document is capable to support data for:

• All services contracted to TfNSW

Currently the services that are on-boarded on the PTMS platform are detailed in **Section [1.20 below](#page-36-2)**.

The PTMS platform can support all operator GTFS S bundles who operate in the region of NSW.

#### <span id="page-5-2"></span>**1.6 Standards Applied**

#### <span id="page-5-3"></span>**1.6.1 Identifiers**

Many of the identifiers used within the feed include underscore () to join elements. Care may need to be taken to consider this when using the data or developing applications.

#### <span id="page-5-4"></span>**1.6.2 Value Quoting**

All values in the text files are double-quoted. This includes numeric values and empty values. For example (from agency.txt):

```
agency_id,agency_name,agency_url,agency_timezone,agency_lang,agency_phone,agency_fare_url,agency_email<br>"SLR","Sydney Light Rail","http://transportnsw.info","Australia/Sydney","en","","","",""
```
## <span id="page-6-0"></span>**1.7 File Structure**

#### <span id="page-6-1"></span>**1.7.1 Single Contents:**

Each GTFS Bundle will be a 'ZIP' format compressed .zip file containing 9 text files. Each file within the .zip file is a comma delimited / comma separated and double quoted format file with the ".txt" extension.

For example:

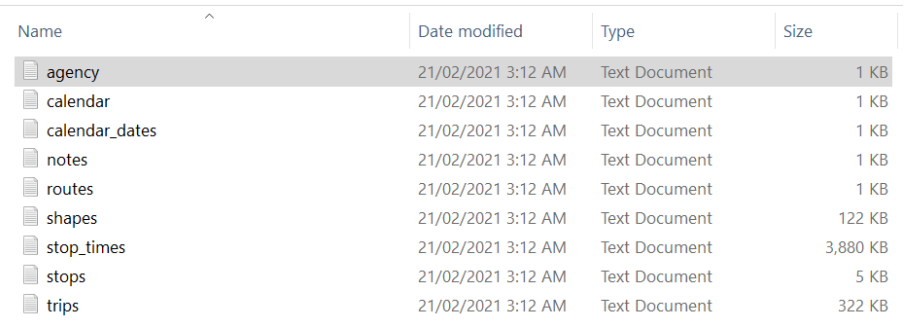

## <span id="page-6-2"></span>**1.8 File Size**

Compressed (.zip) files range in size from 300KB to 2MB. Files are unlikely to be larger than 10MB

#### **GTFS S Timetable feed for PTMS**

#### <span id="page-7-0"></span>**1.9 Overview**

The following diagram provides a physical data model view of the relationship between the TfNSW GTFS S Timetable .txt files and fields.

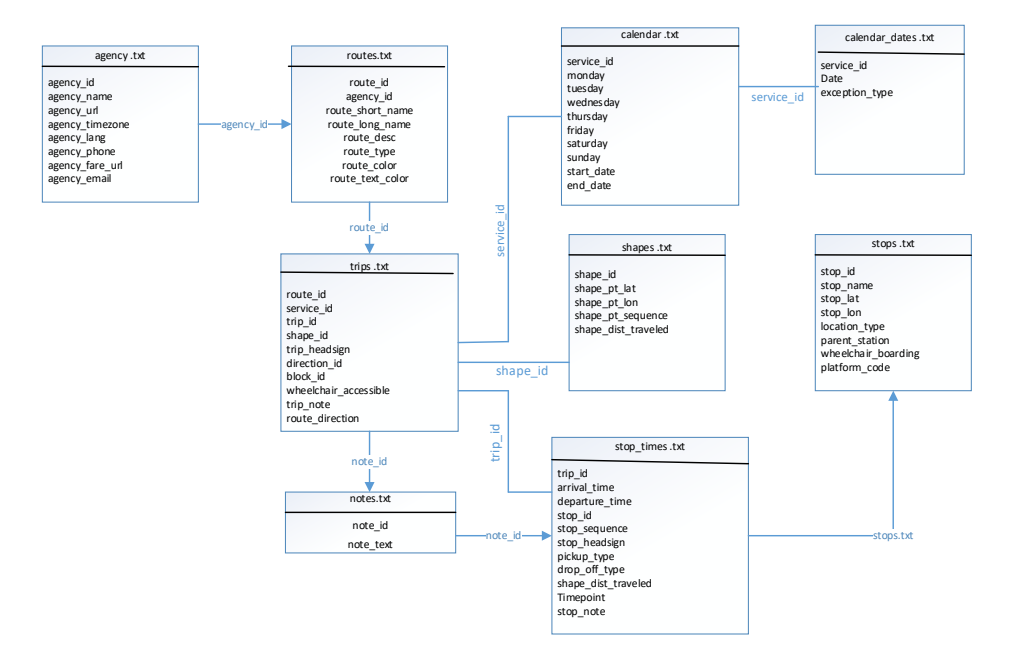

Understanding this diagram:

- This is a representation of the relationships between the .txt files of the GTFS Timetable as implemented by TfNSW.
- Each block represents a .txt file and within the block for the .txt file are the fields which have been implemented in the GTFS S bundle generated via PTMS
- GTFS files and columns not implemented by TfNSW are not shown.

## **1.10 agency.txt**

The Agency file identifies all providers whose timetable data has been included in the GTFS file-set generated.

Field specific requirements required by TfNSW in conjunction with the published GTFS standards for the generation of an **agency.txt** file are defined below:

<span id="page-8-0"></span>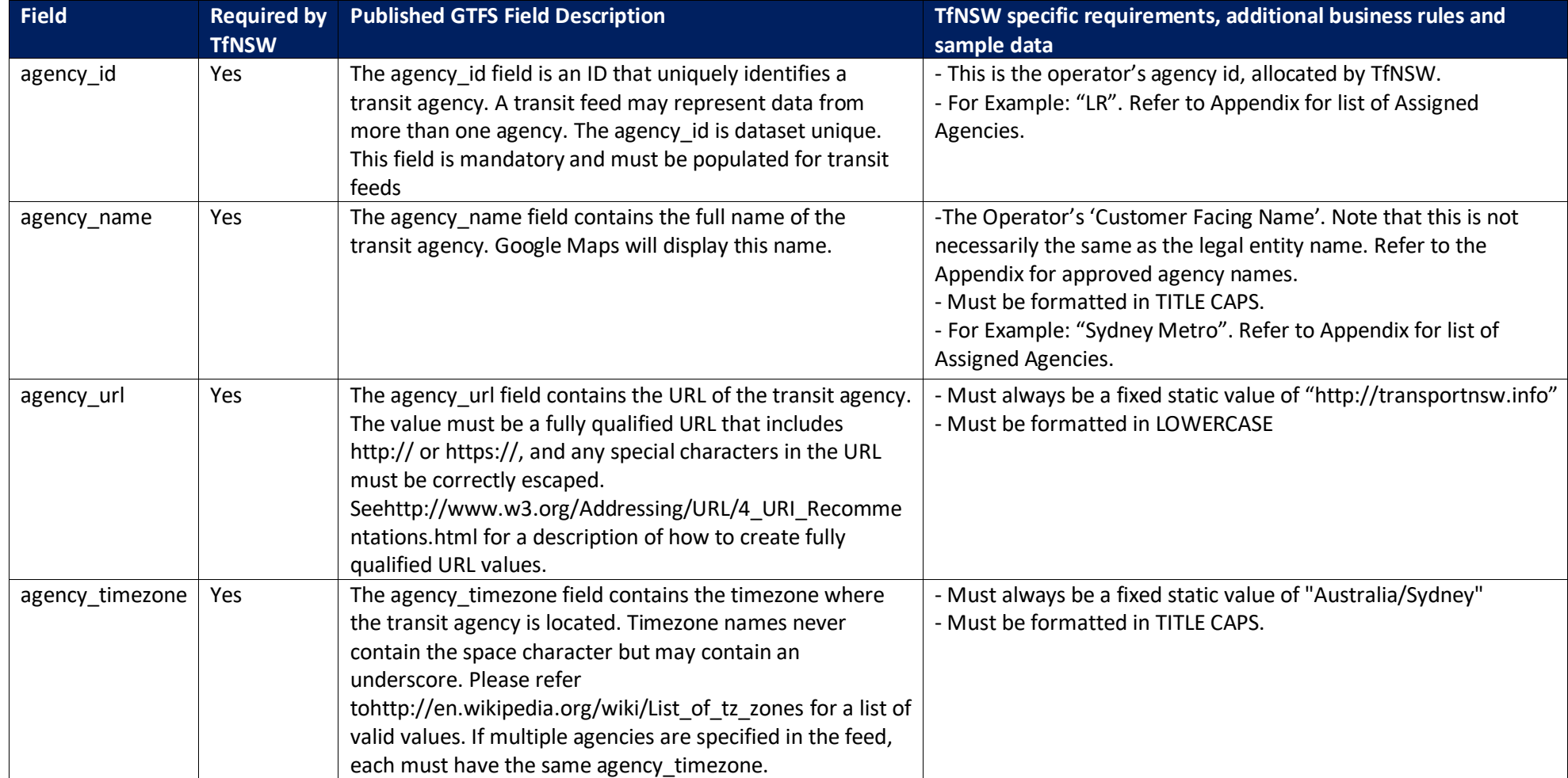

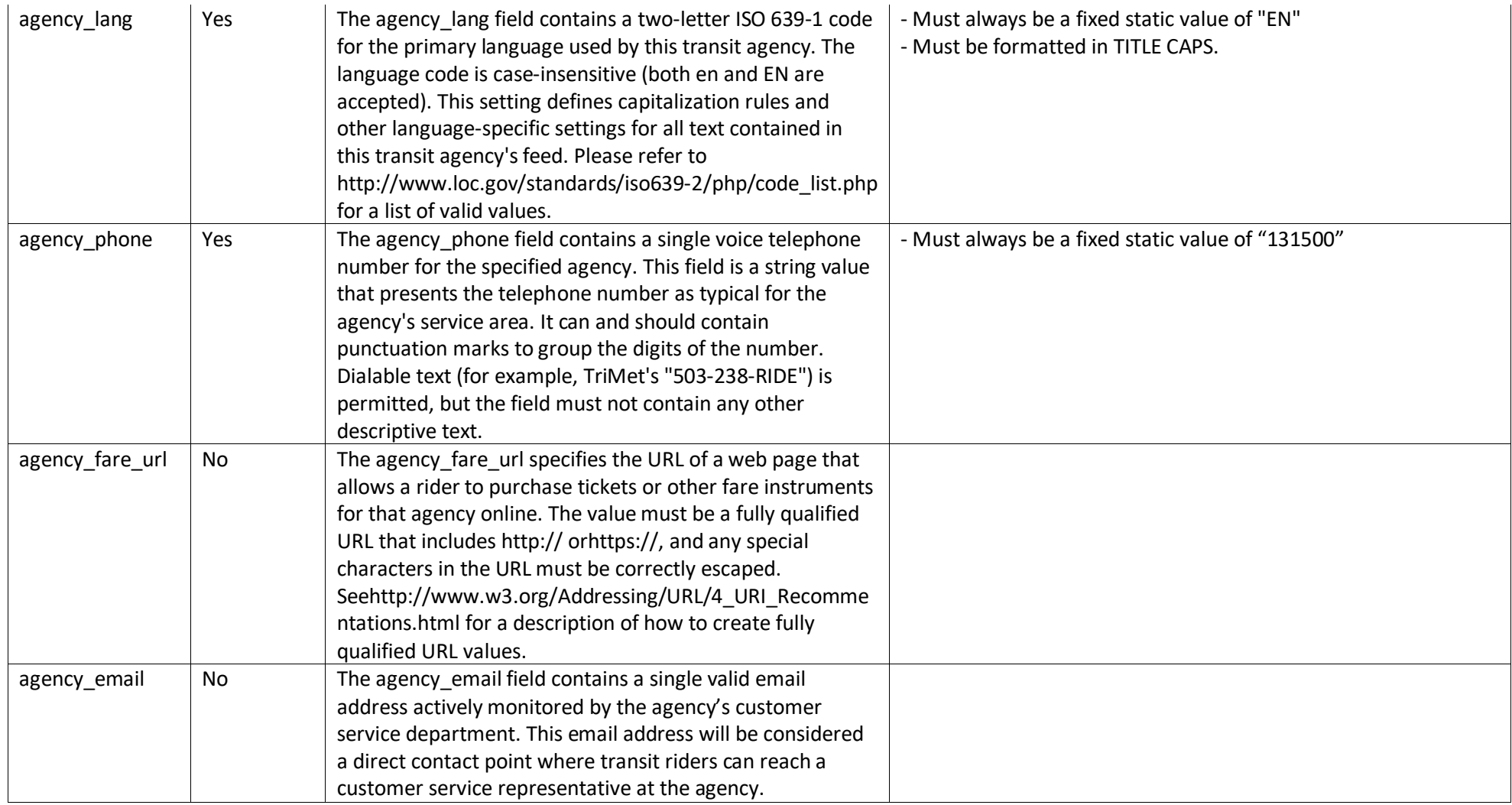

## **1.11 Routes.txt**

The Routes file identifies all the routes for a single contract included in the GTFS file-set generated.

The data provided must reflect a customer view of the timetable, with the grouping of trips in logical routes. It must reflect a customer journey and not split trips at non-revenue stops or city circle loop.

Field specific requirements required by TfNSW in conjunction with the published GTFS standards for the generation of a **routes.txt** file are defined below:

<span id="page-10-0"></span>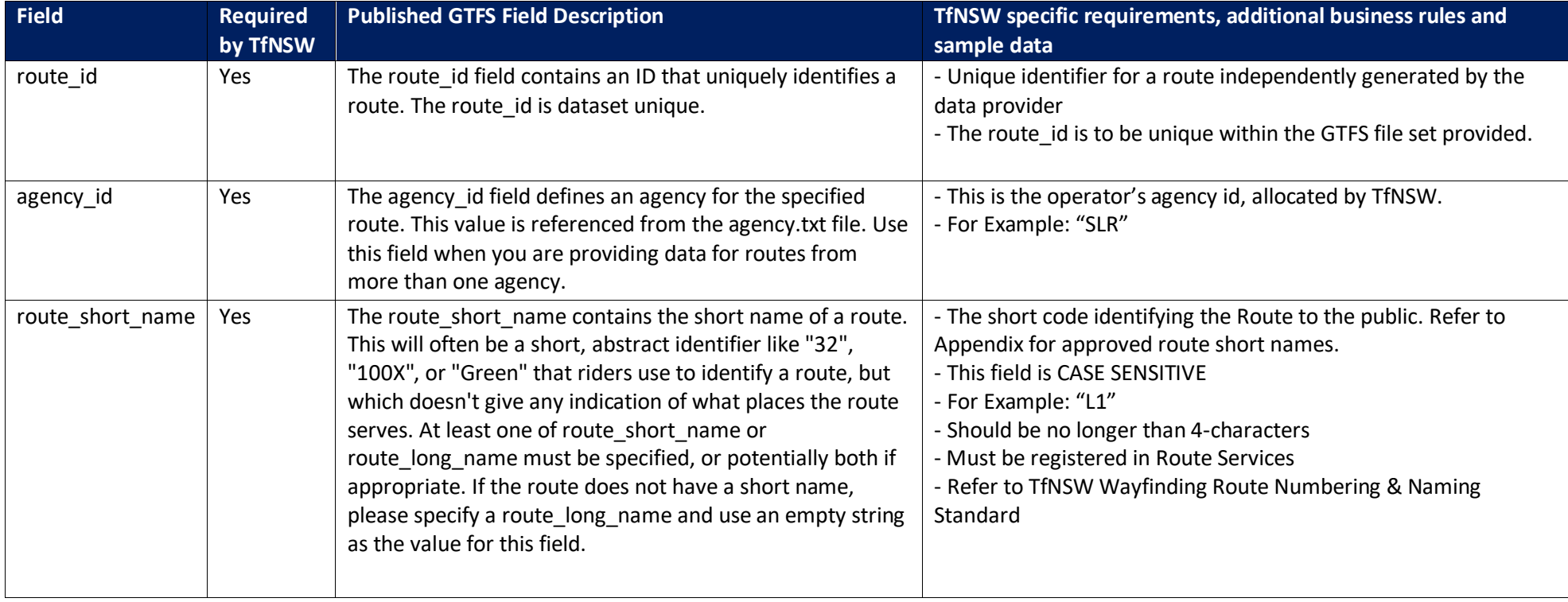

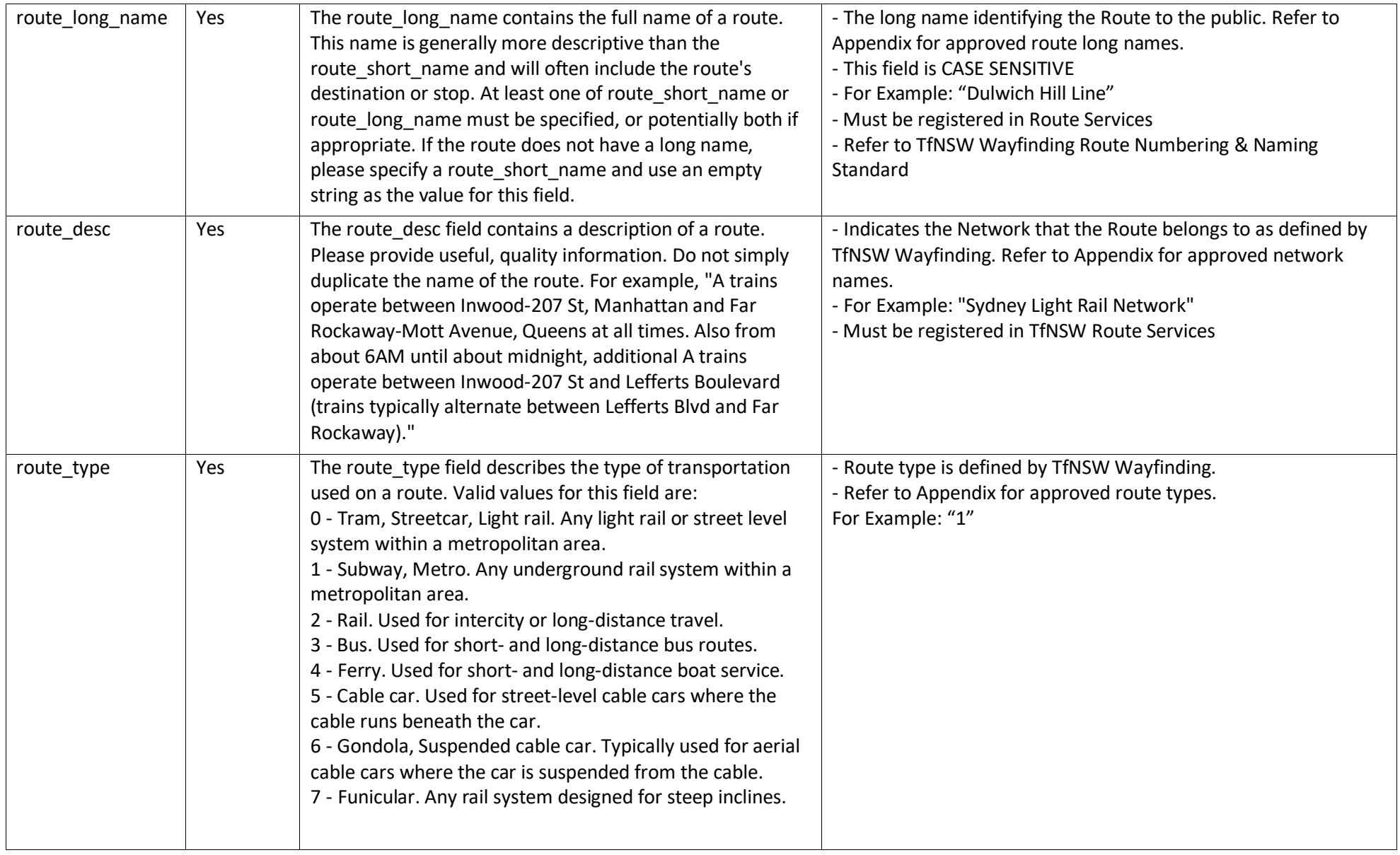

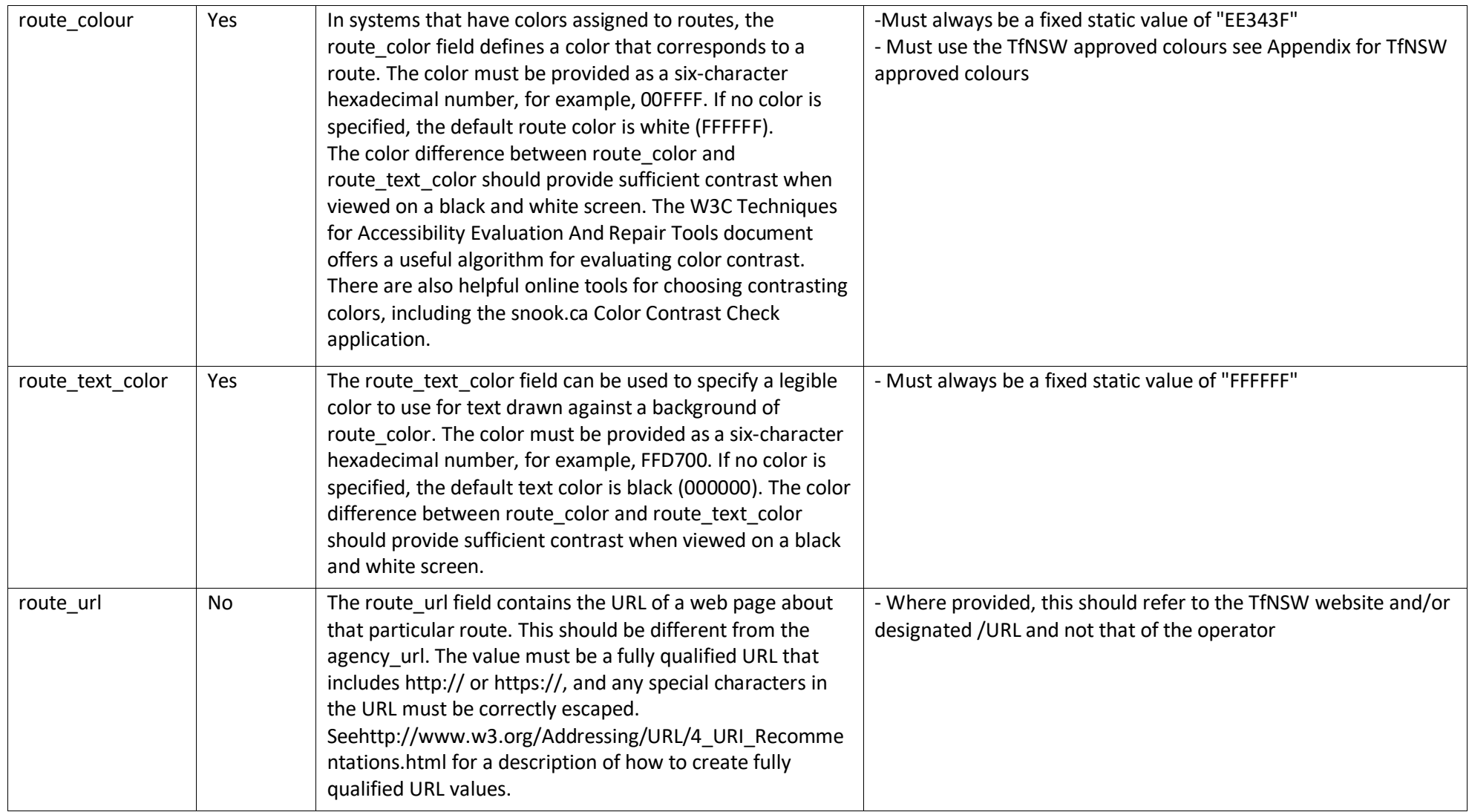

## **1.12 Trips.txt**

The Trips file provides information on all the trips for a contract whose timetable data has been included in the GTFS file-set generated.

Field specific requirements required by TfNSW in conjunction with the published GTFS standards for the generation of a **trips.txt** file are defined below:

<span id="page-13-0"></span>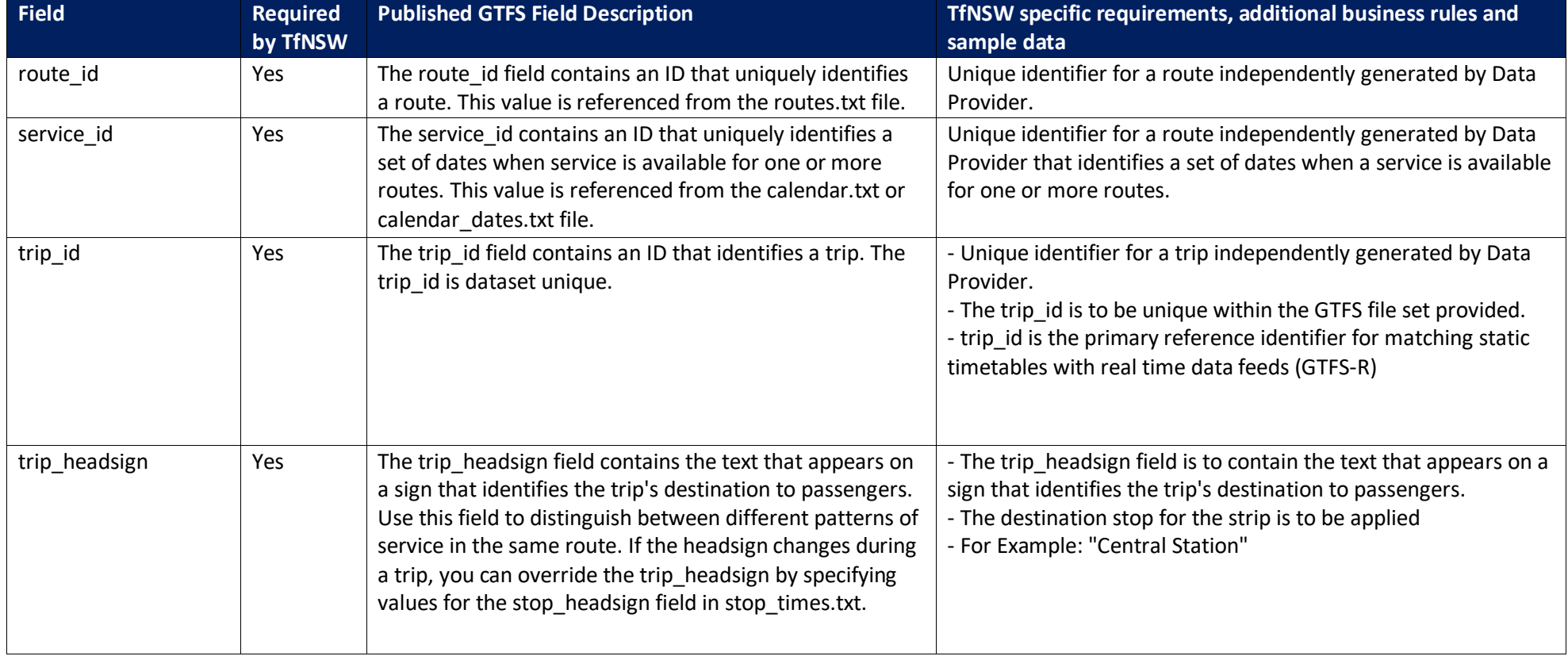

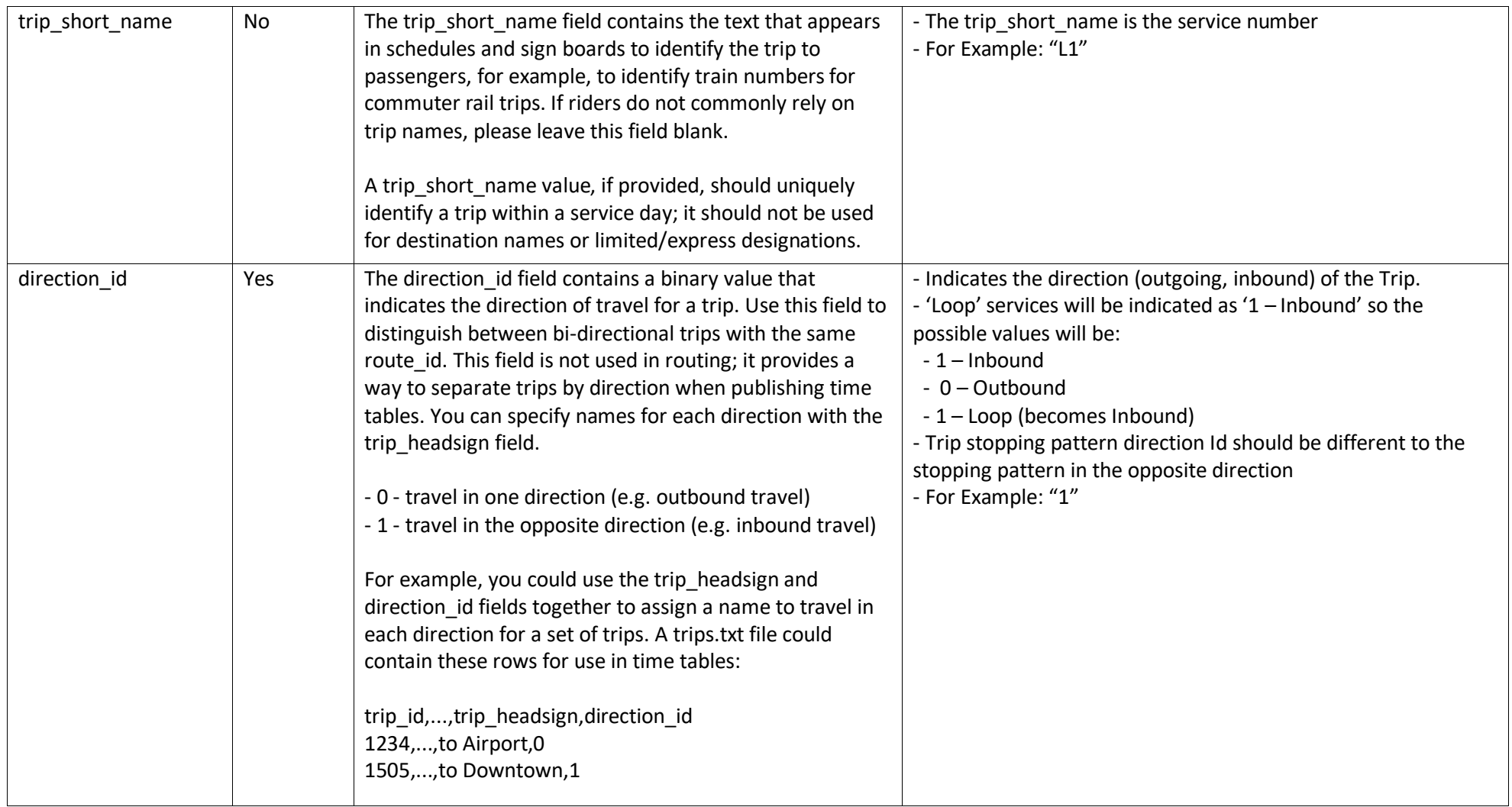

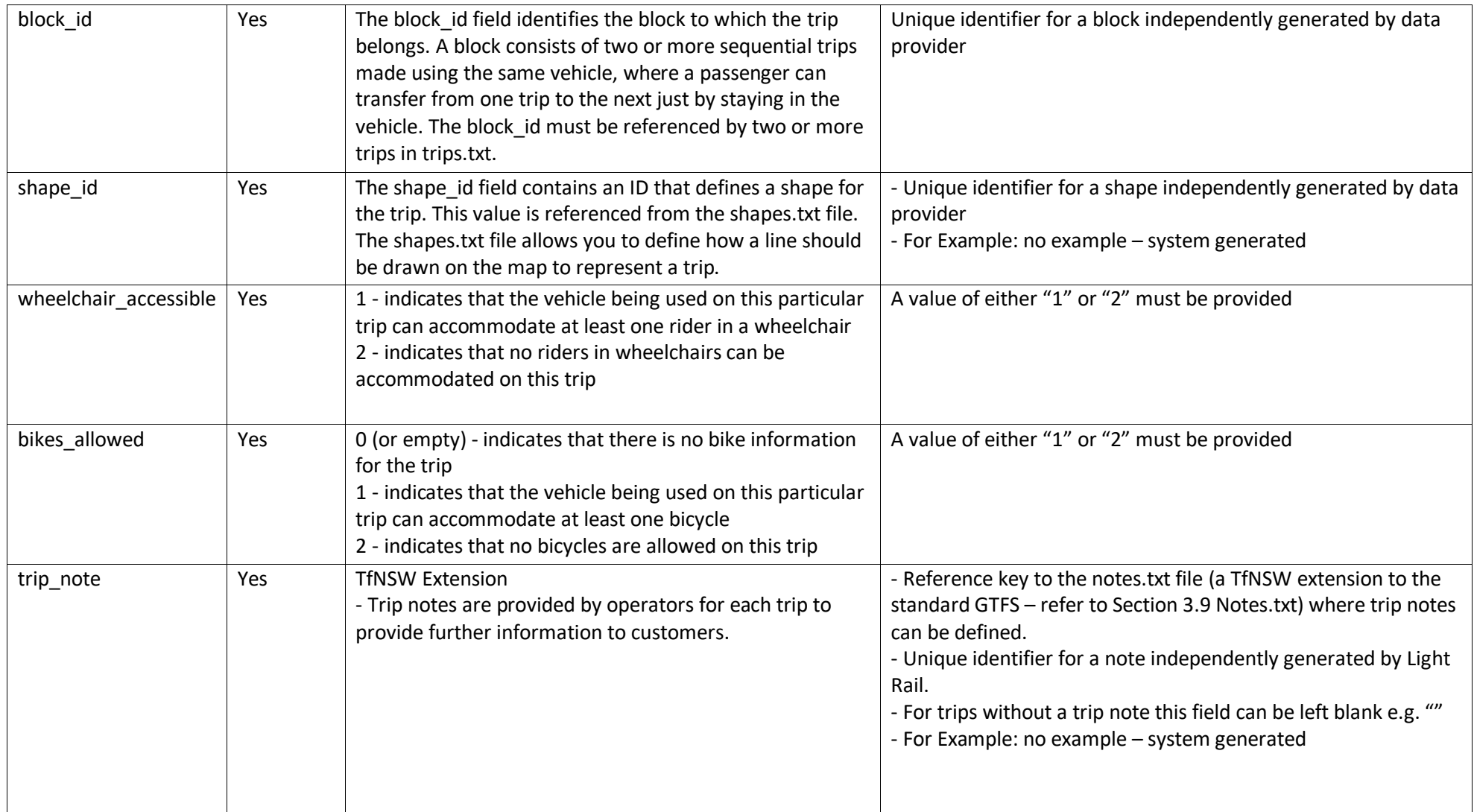

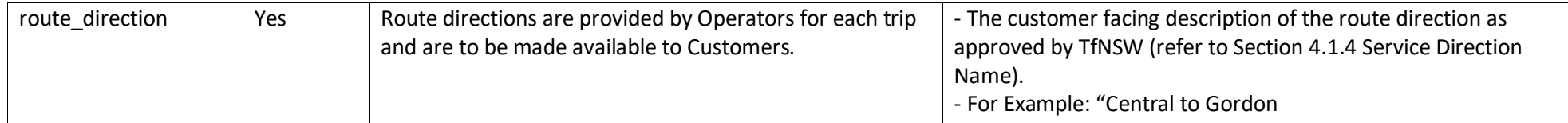

## **1.13 Calendar.txt**

The Calendar file provides a set of dates when service is available for one or more routes.

TfNSW require that timetable data provided is at least 100 days in advance. This means:

- The **start\_date** should be <today> i.e. the day the GTFS file set was generated. This represents the effective start date of the GTFS file-set bundle.
- The **end\_date** should be **100 days** from <today> and represents the effective end date of the GTFS file-set bundle provided.

Field specific requirements required by TfNSW in conjunction with the published GTFS standards for the generation of a **calendar.txt** file are defined below:

<span id="page-16-0"></span>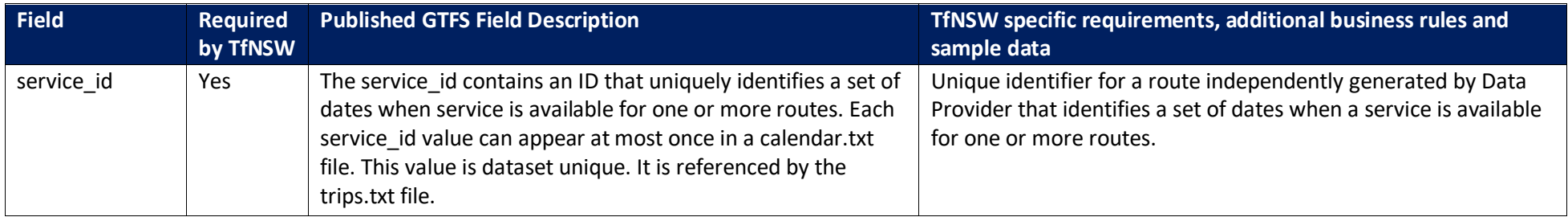

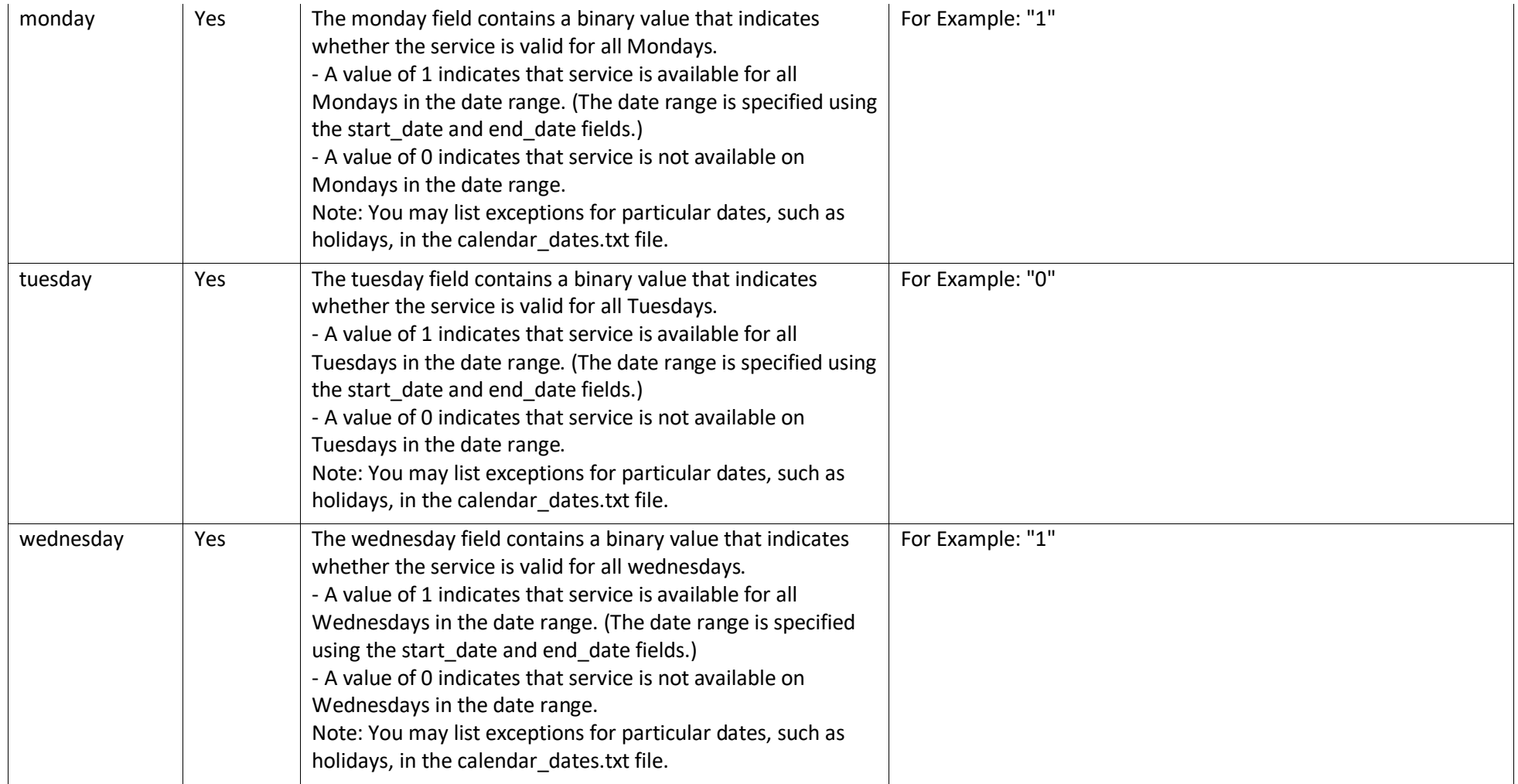

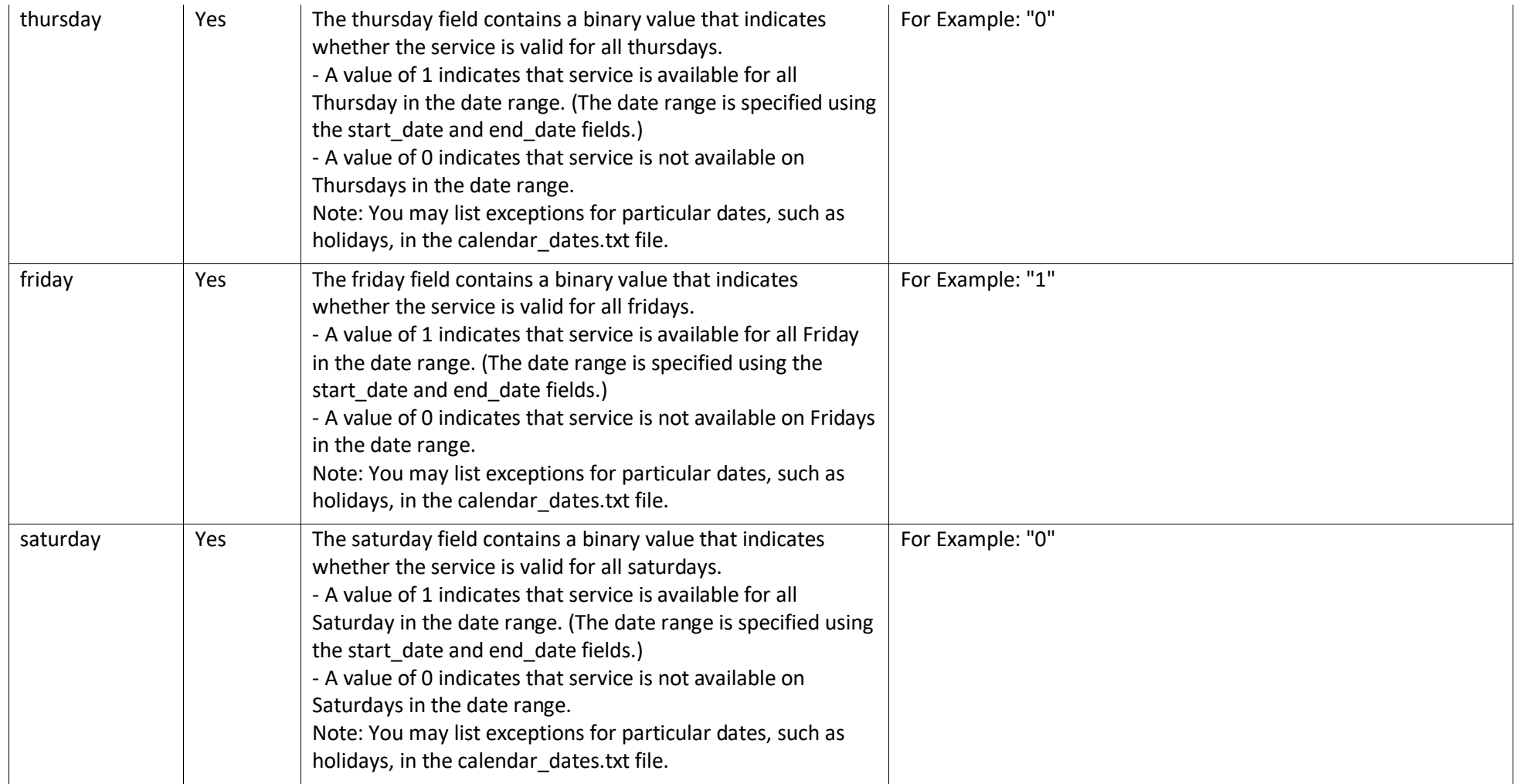

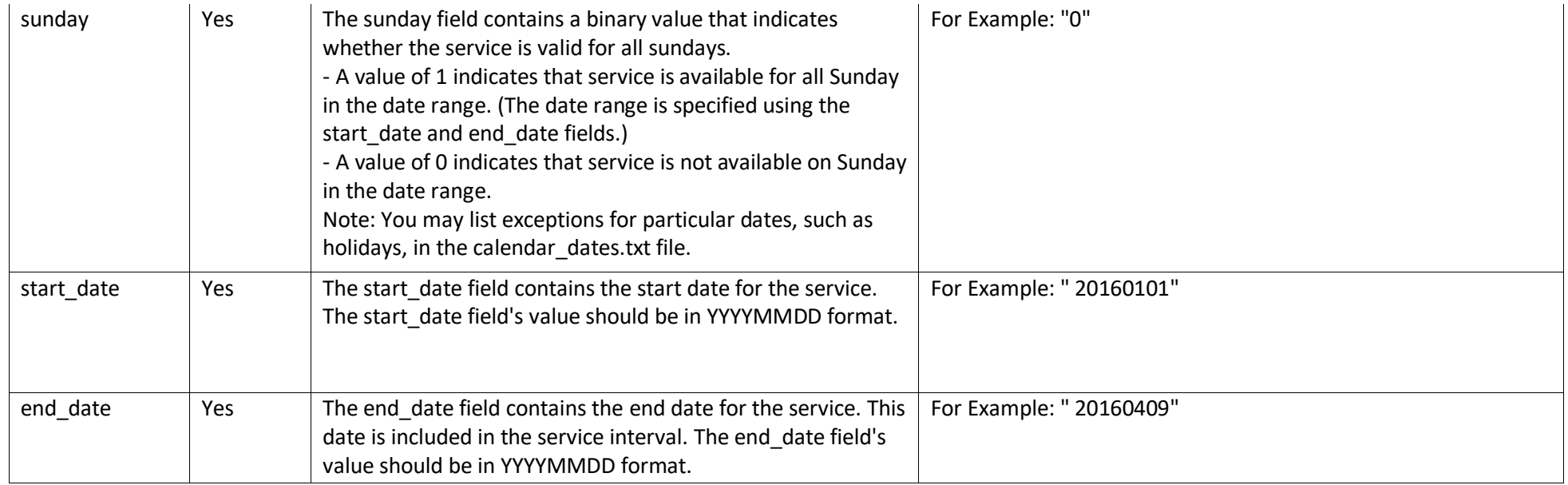

#### **1.14 Calendar\_dates.txt**

The Calendar dates file provides the ability to define service exceptions for one or more of the provided routes. This mechanism is commonly used to override standard timetables defined in the Calendar.txt file e.g. when a particular service will not be running on a specific day for a limited period of time.

<span id="page-19-0"></span>Field specific requirements required by TfNSW in conjunction with the published GTFS standards for the generation of a **calendar\_dates.txt** file are defined below:

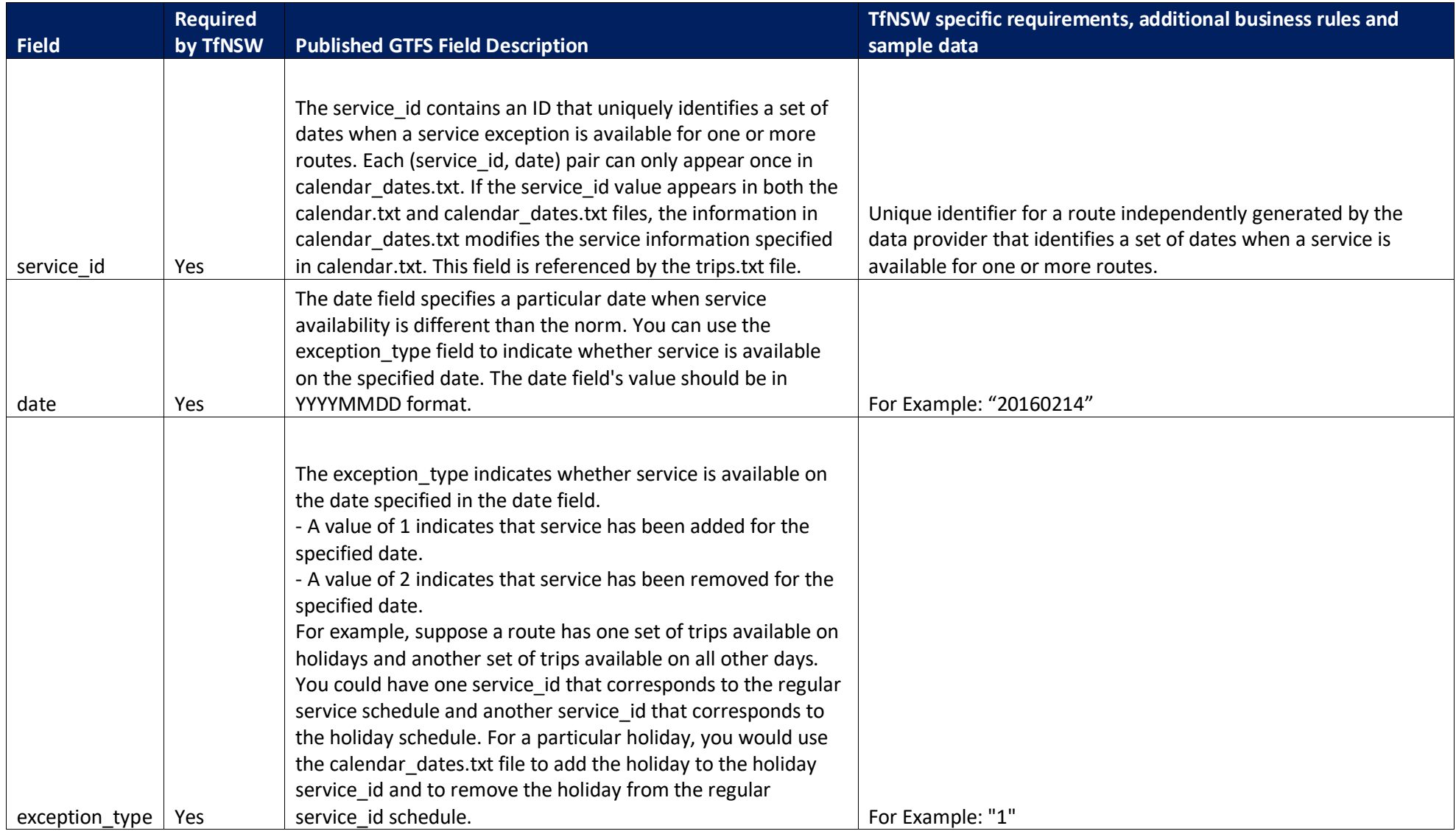

## **1.15 Shapes.txt**

The Shapes file contains data to enable visual representation of a trip's path based on the route paths points.

Field specific requirements required by TfNSW in conjunction with the published GTFS standards for the generation of a **shapes.txt** file are defined below:

<span id="page-21-0"></span>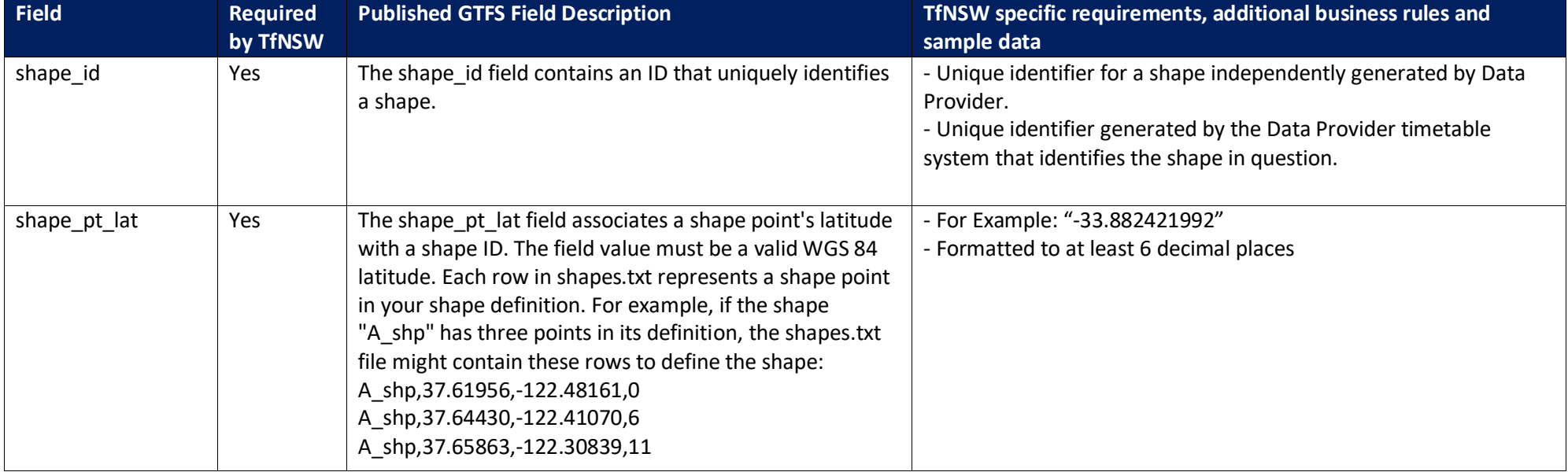

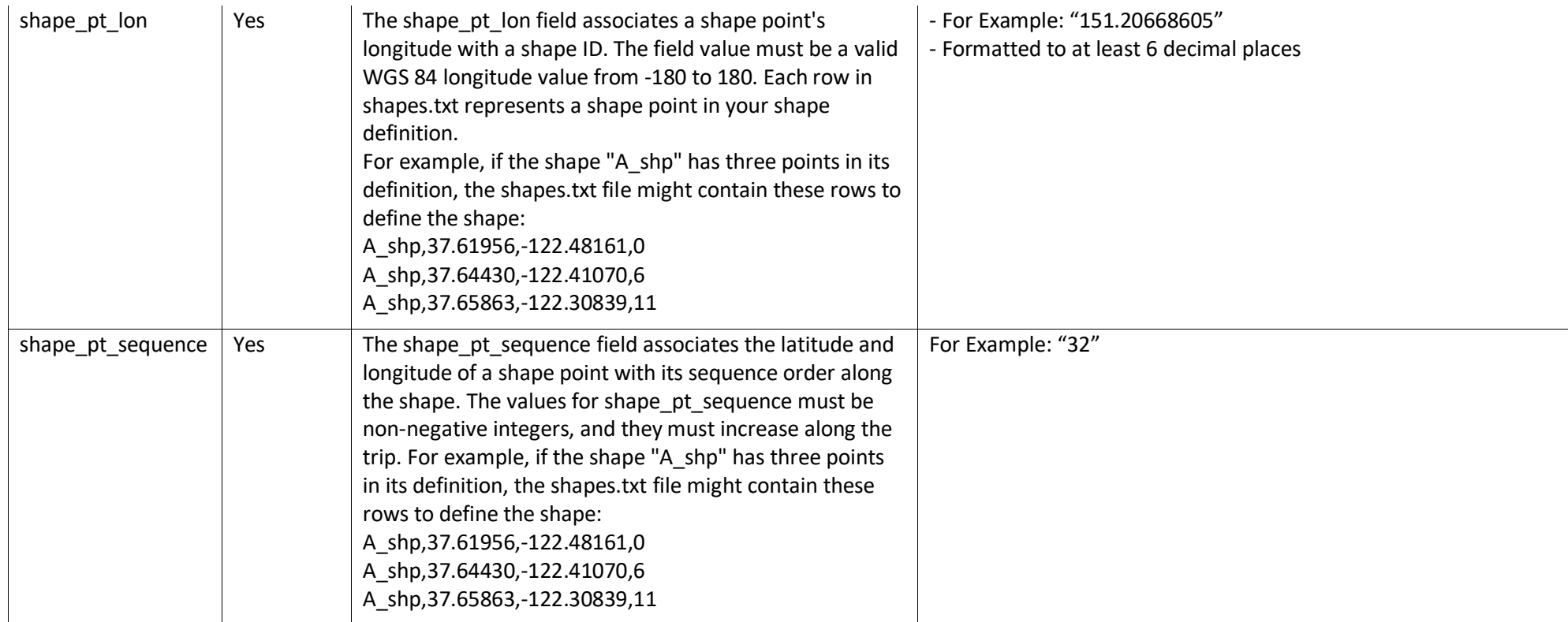

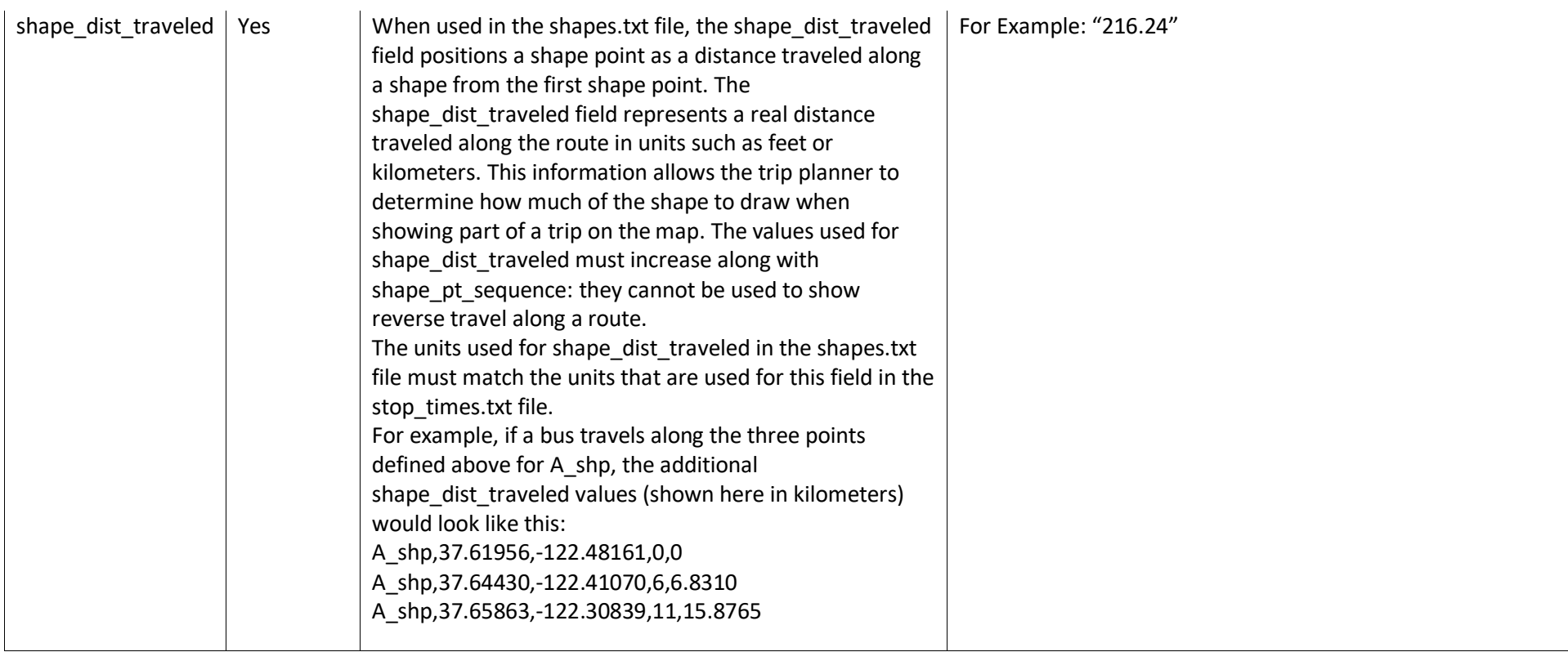

## **1.16 stops.txt**

The Stops.txt file contains the stops that can be referenced by one or more trips within the GTFS file-set bundle.

Field specific requirements required by TfNSW in conjunction with the published GTFS standards for the generation of a **stops.txt** file are defined below:

<span id="page-24-0"></span>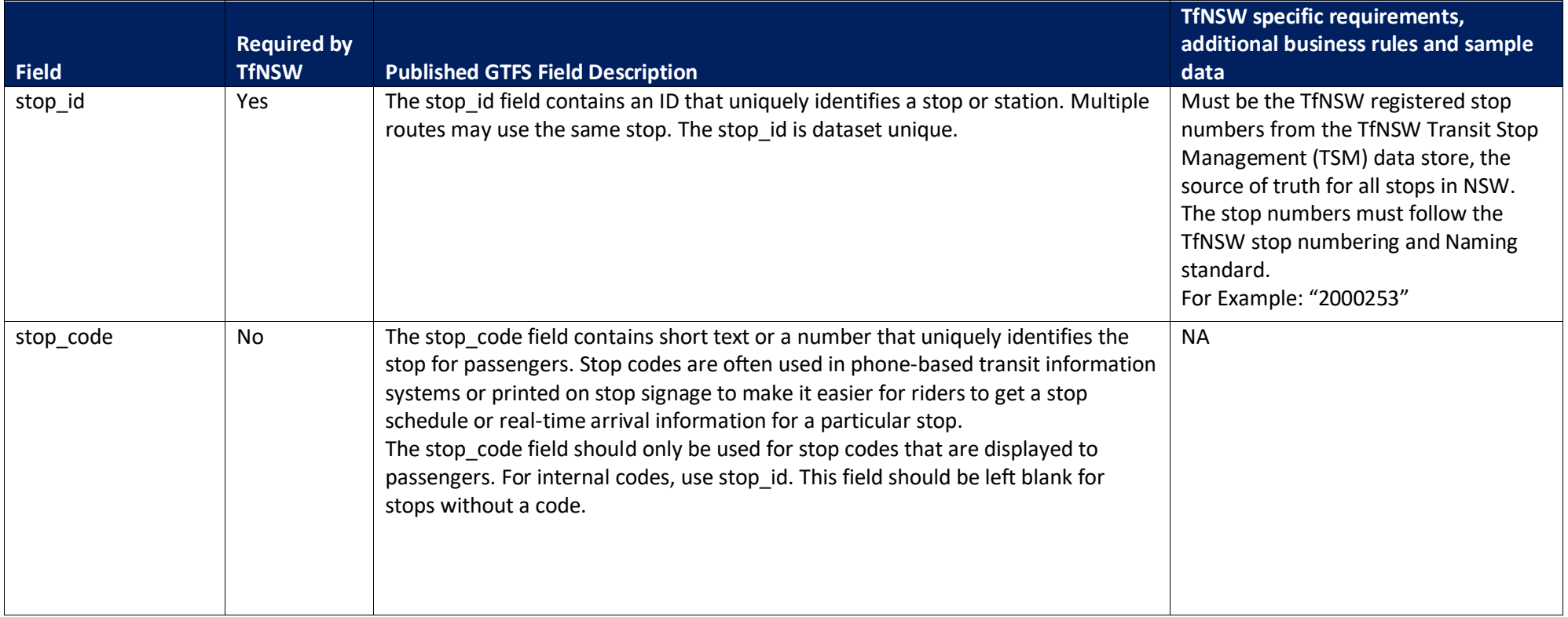

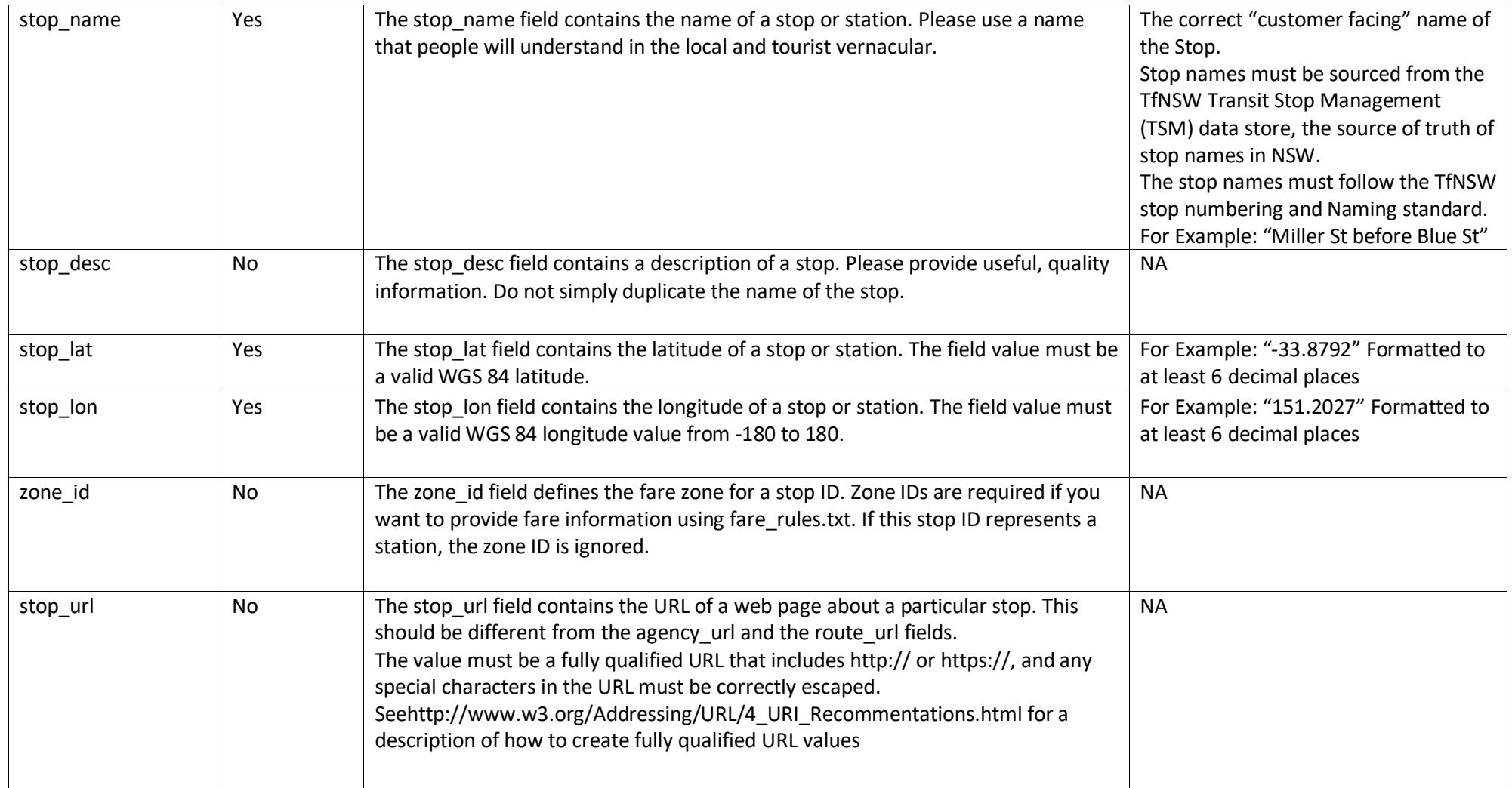

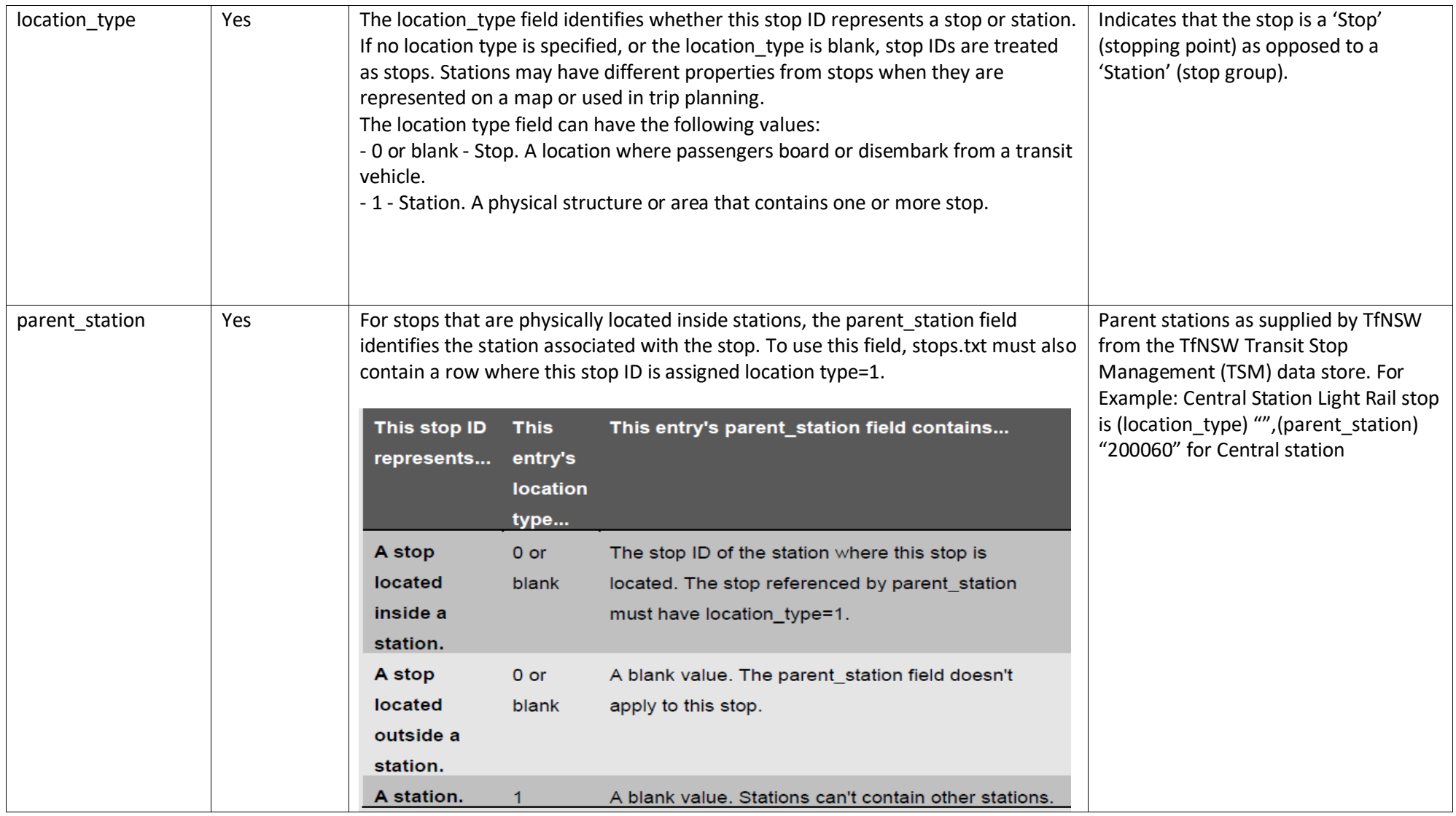

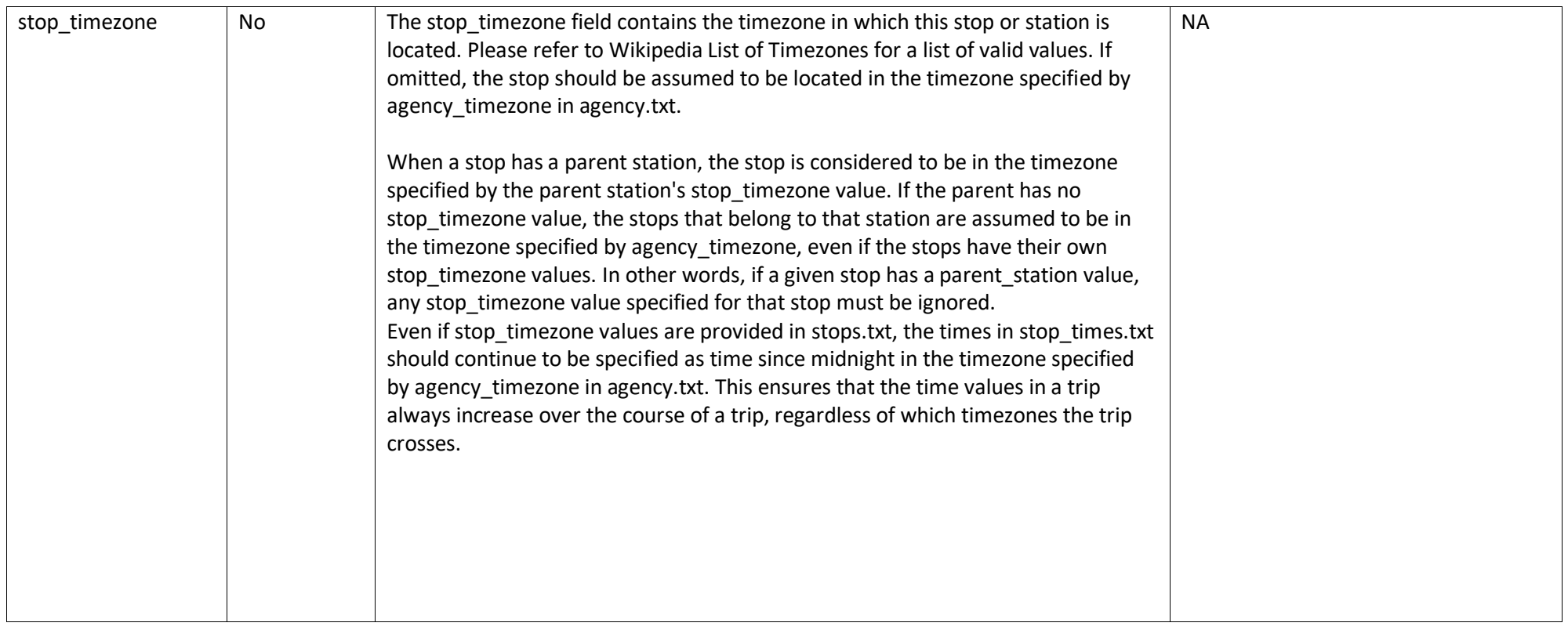

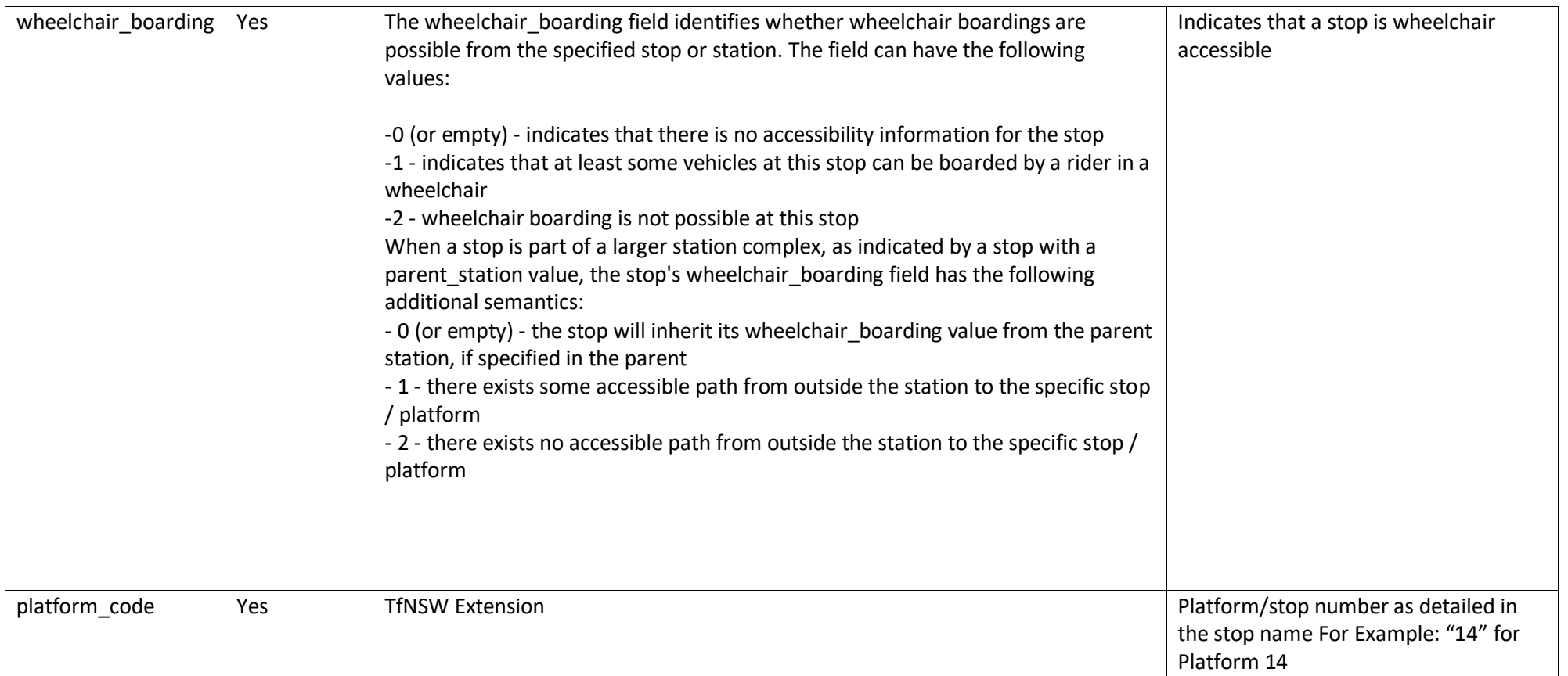

## **1.17 Stop\_times.txt**

The Stops times file provides stop time information for all stops included in trips defined within the GTFS file-set bundle.

Field specific requirements required by TfNSW in conjunction with the published GTFS standards for the generation of a **stops\_times.txt** file are defined below:

<span id="page-29-0"></span>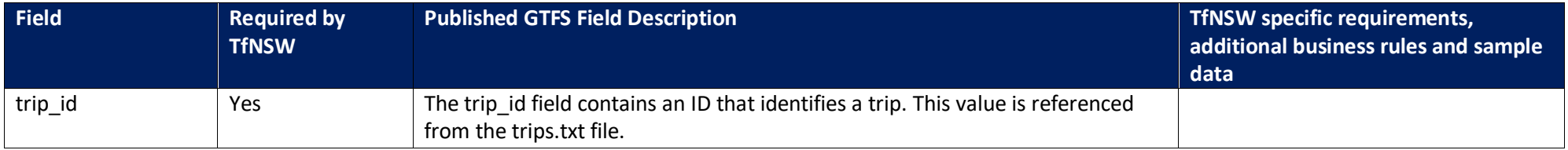

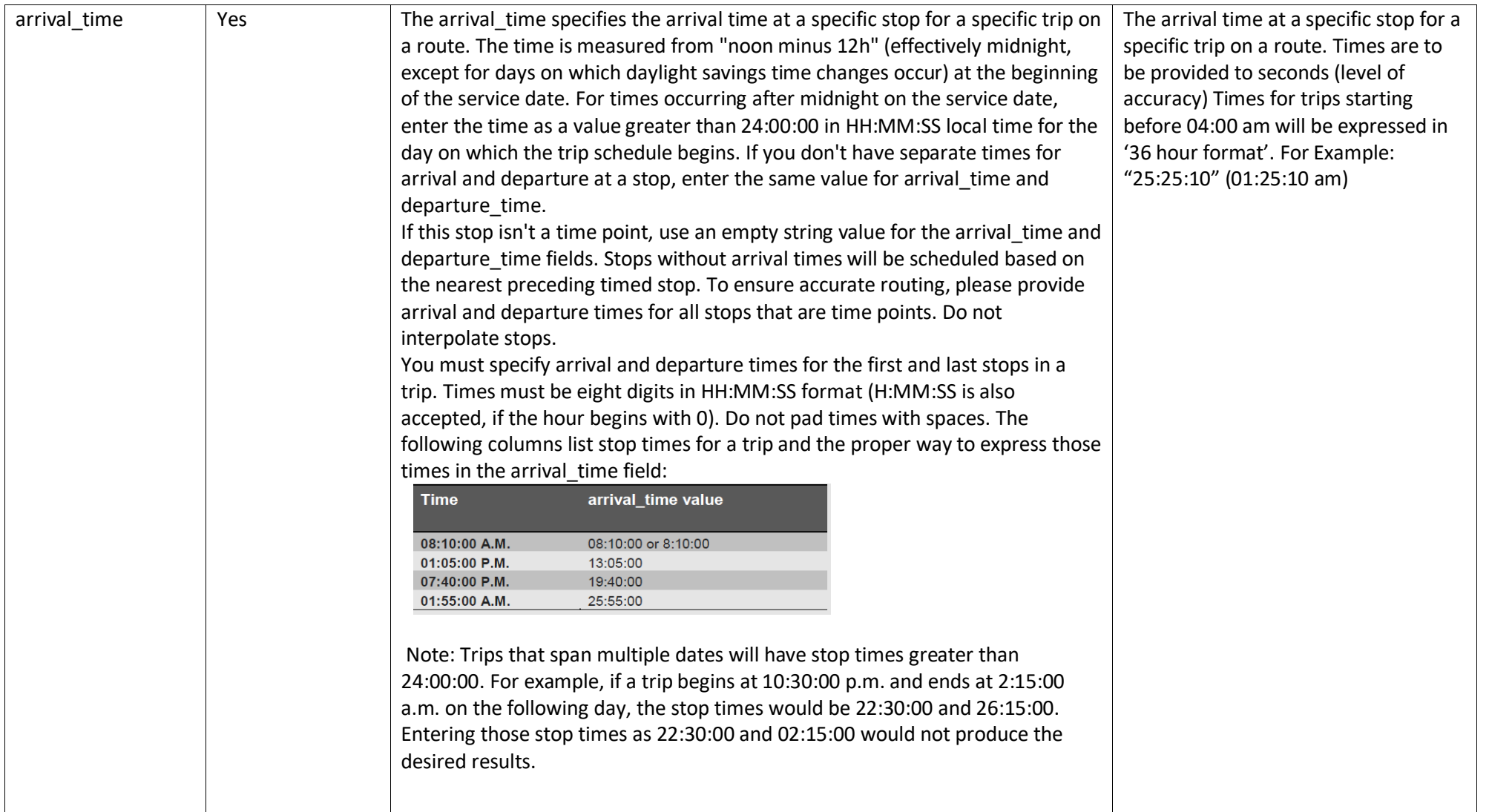

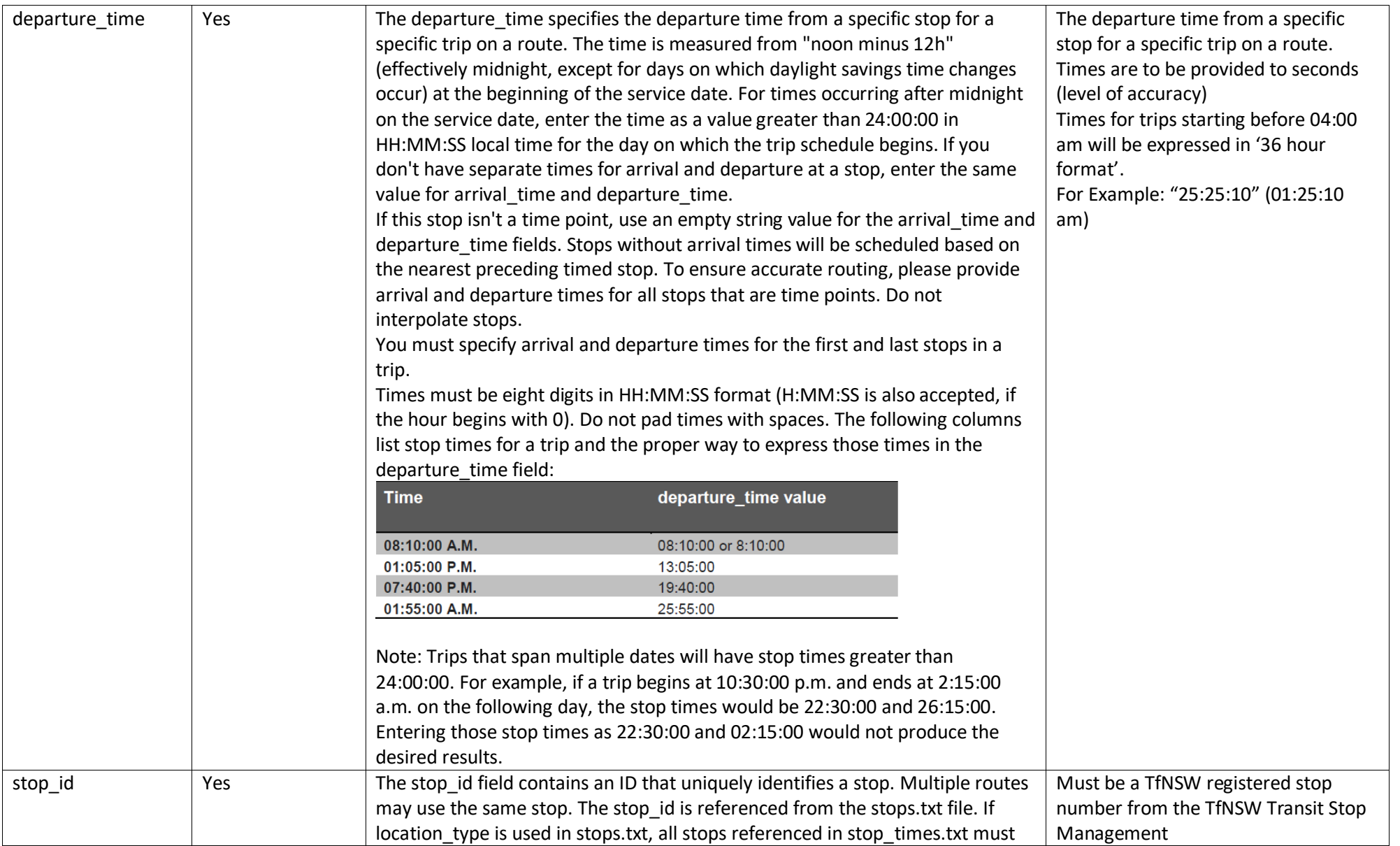

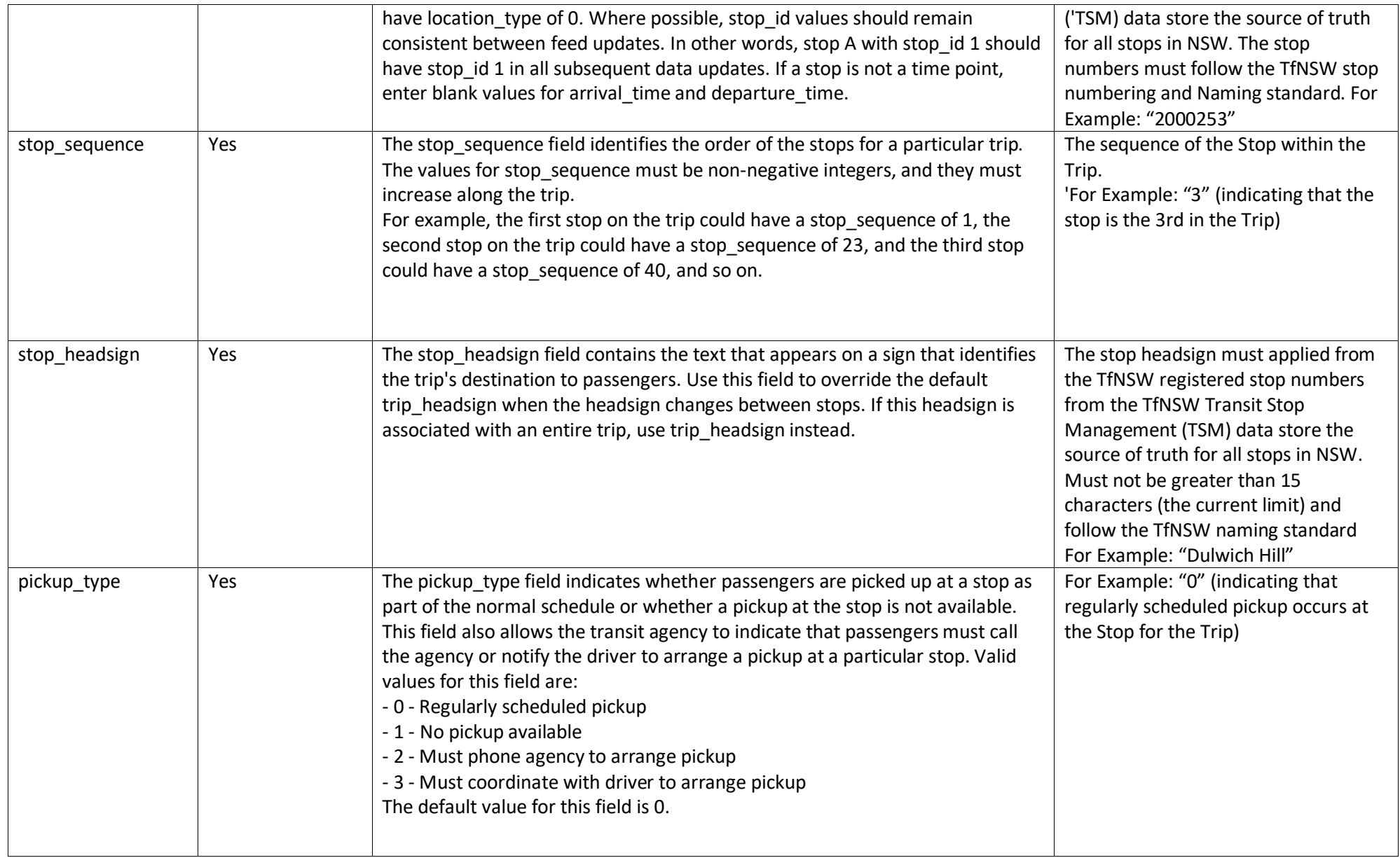

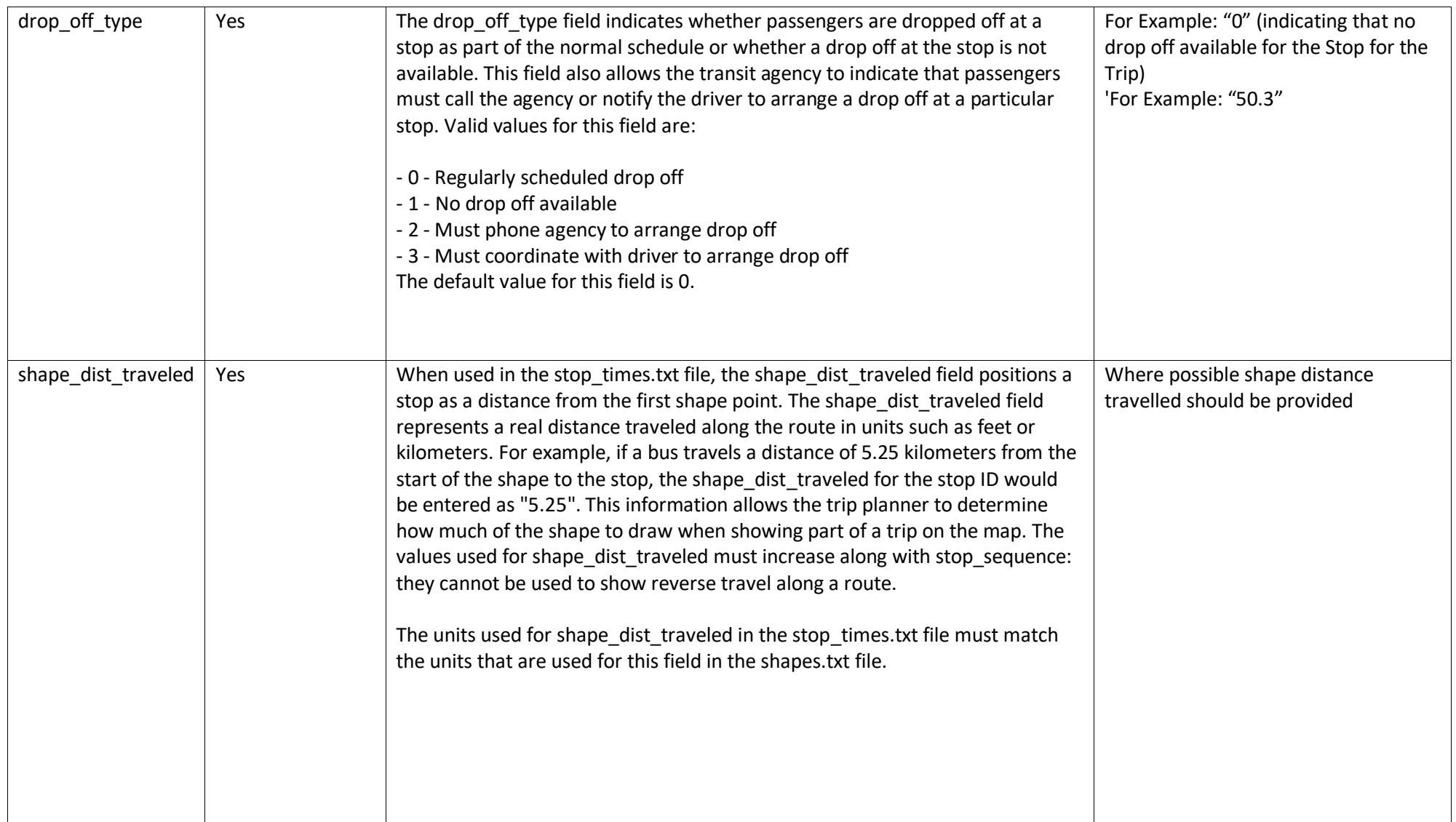

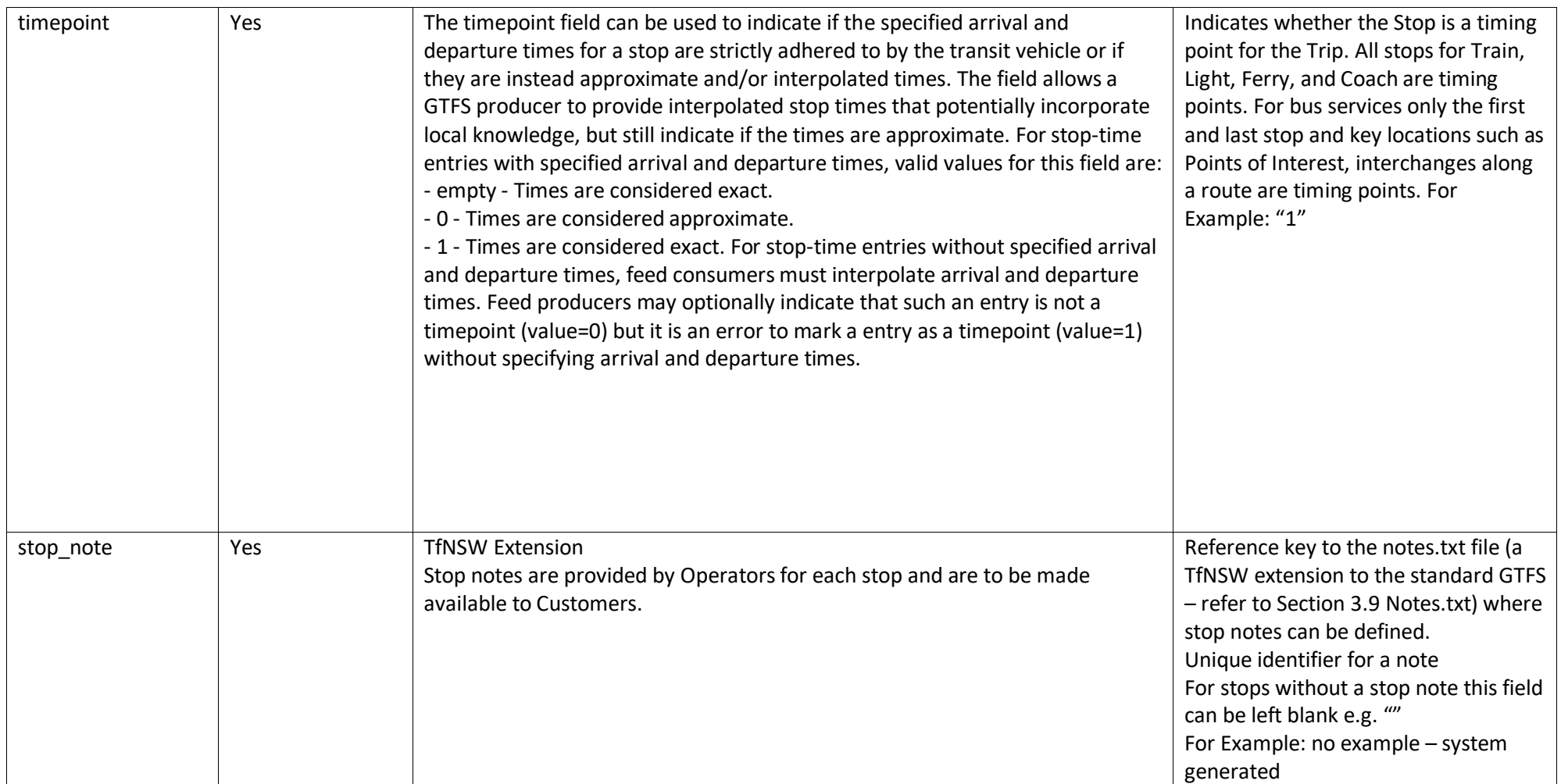

## **1.18 notes.txt**

The Notes file is a **TfNSW defined extension** to the standard GTFS file-set. It is used to provide additional informed such as irregularities of a trip or special conditions on a stop to complement standard timetable information. This file contains the actual note text and is reference by the **Trips.txt** file (via the trip\_note field) and or the **Stop\_times.txt** file (via the stop\_note field).

Field specific requirements required by TfNSW in conjunction with the published GTFS standards for the generation of a **notes.txt** file are defined below:

<span id="page-35-0"></span>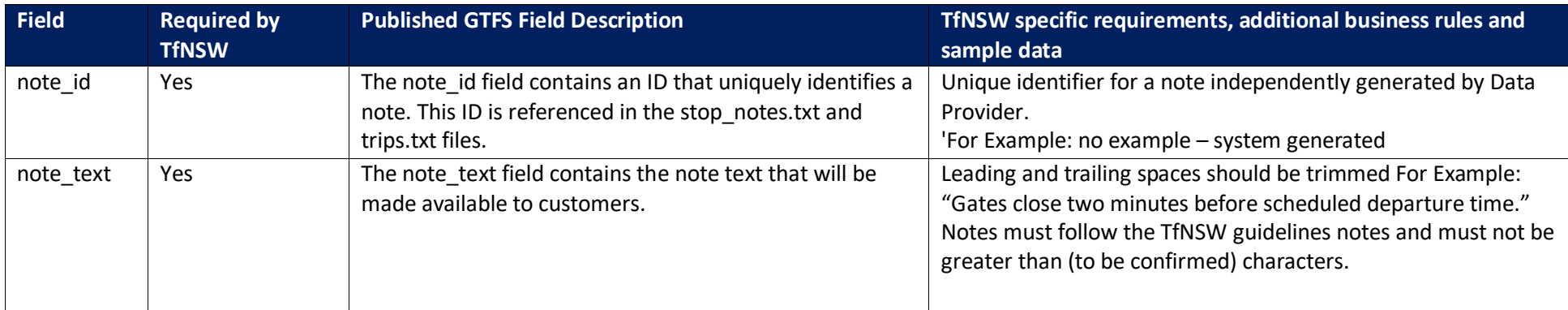

## <span id="page-36-0"></span>**GTFS Timetable Feed Usage Notes**

## <span id="page-36-1"></span>**1.19 Stop Arrival and Departure Times**

End users should display arrival\_time and departure\_time as supplied in stop\_times.txt. Users should not interpolate values between timepoints.

## <span id="page-36-2"></span>**1.20 GTFS Bundle and Operators**

The current agency Id of GTFS Bundle is "SLR"

## <span id="page-37-0"></span>**1.21 GTFS Realtime**

*"GTFS-realtime is a feed specification that allows public transportation agencies to provide realtime updates about their trips, vehicles and service alerts to application developers. It is an extension to GTFS (General Transit Feed Specification), an open data format for public transportation schedules, trips updates, vehicle movements, service alerts and associated geographic information. GTFS-realtime was designed around ease of implementation, good GTFS interoperability and a focus on passenger information."*

- 'What is GTFS-realtime', Google Realtime Transit Overview [\(https://developers.google.com/transit/gtfs-realtime/\)](https://developers.google.com/transit/gtfs-realtime/)

The TfNSW PTMS GTFS Realtime feed is sourced through AVLS as part of the live tram tracking system.

A GTFS-realtime feed lets transit agencies provide consumers with realtime information about disruptions to their service (stations closed, lines not operating, important delays, etc.) location of their vehicles, and expected arrival/departure times.

The specification currently supports the following types of information:

- Trip updates early/delays, cancellations, add trips and changed routes
- Service alerts early/delays, add trips, cancellations, change stops, long delays and unforeseen events affecting a station, route or the entire network
- Vehicle positions information about the vehicles including location, occupancy and congestion level

PTMS TfNSW Realtime updates supports both Trip updates and Vehicle Positions. Trip Update and Vehicle Position both use the proto buff format.

Following TfNSW Rules are applicable to the feeds:

- 1. **Configurable capacity** Feeds are configured to contain all the trips that are currently in progress and started up to 30 minutes in the past as well as trips that will commence within next 60 minutes. This capacity is configurable in the SIRI Broker and can be extended/reduced depending on future needs.
- 2. **Operator Exclusion List** Feeds currently work for all revenue trips I.e. noncommercial trips serviced by the operators will not be available in the feed.
- 3. **Change Path List** Feeds currently work to support change path which include change in platform, stops cancelled in the beginning and stops cancelled at the end of the journey.
- **4. Prediction management**  PTMS does not have any prediction engines and make use of the predictions from the AVLS system which are the source of truth for both passenger information display boards and mobile apps
- 5. **Next trip early/delay calculation** PTMS does not have any built in early/delay calculation engine. Early/delay calculations are part of the AVLS system which is the source of truth for both passenger information display boards and mobile apps
- 6. **Additional Vehicle information**  Vehicle position updates feed is extended to include following information about each vehicle that is in service:
	- a. Vehicle Occupancy model
	- b. Vehicle information supported under the TfNSW GTFS S & GTFS R implementation specification
- 7. **Publishing cancelled trips** Trip updates feed supports the publishing of trips that are cancelled (commenced their Journey or not) by the operators via PTMS. Reference to all the vehicles that are associated with a cancelled trip will be removed from the vehicle position updates feed.

#### 8. **GTFS-R Update frequency** –

- a. Trip updates will be sent by the AVLS system every time there is a change in early/delay predictions that exceed the Hysteresis. Currently it has been recommended and set to 20 seconds.
- b. Trip updates commence 60 minutes prior to the trip commencement
- c. Trip updates continue for 30 minutes post the trip completion
- d. Vehicle Positions are received every 15 seconds from the Vehicle to the AVLS backend system and then delivered to GTFS Server via the SIRI Broker
- e. Vehicle Position updates commence when the driver selects the trip on the vehicle and the vehicle status is recorded as "At Origin". While the vehicle is performing the journey the status reported is "In Progress and when the vehicle completes the trip, status reported is "Completed"
- f. Service Alerts automatically generated on Long Delays, Add Trips, Cancellation of trips and Change Paths.
- g. Service Alerts that are manually created on the Incident Management component of the AVLS system
- h. When Service Alerts are completed

# <span id="page-39-0"></span>**1.22 Trip Updates Message**

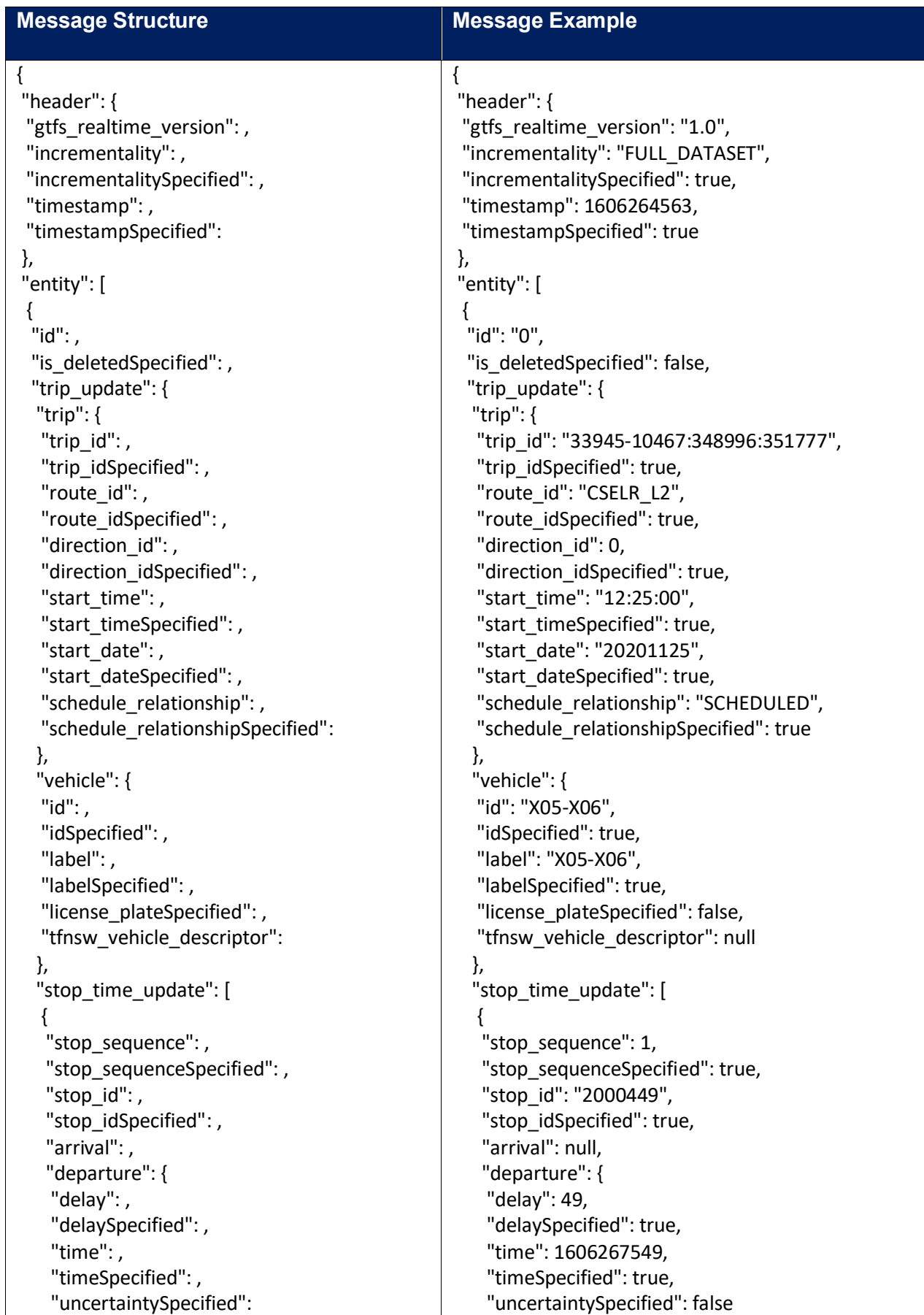

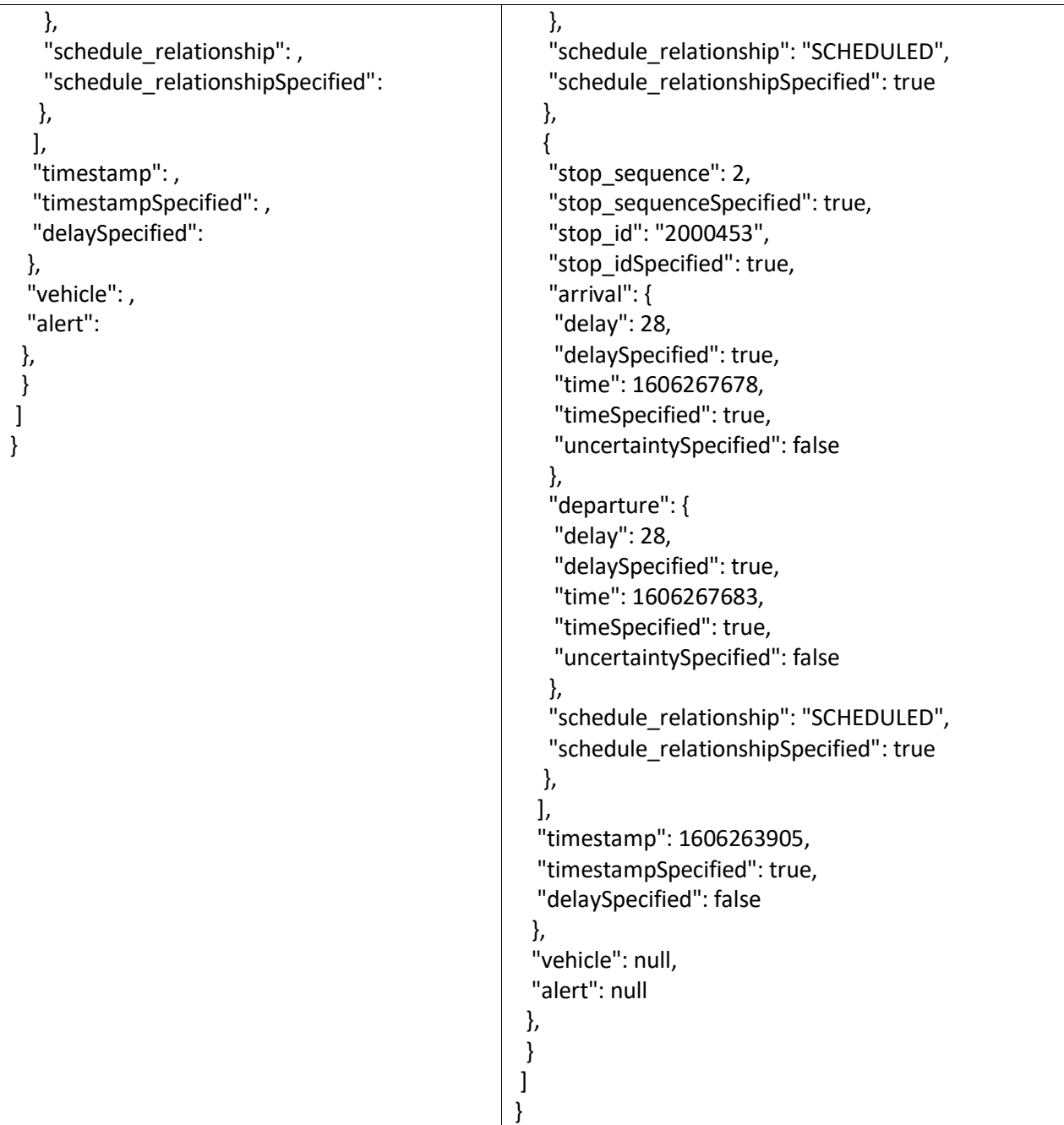

#### **1.22.1 Trip Updates Message**

<span id="page-41-0"></span>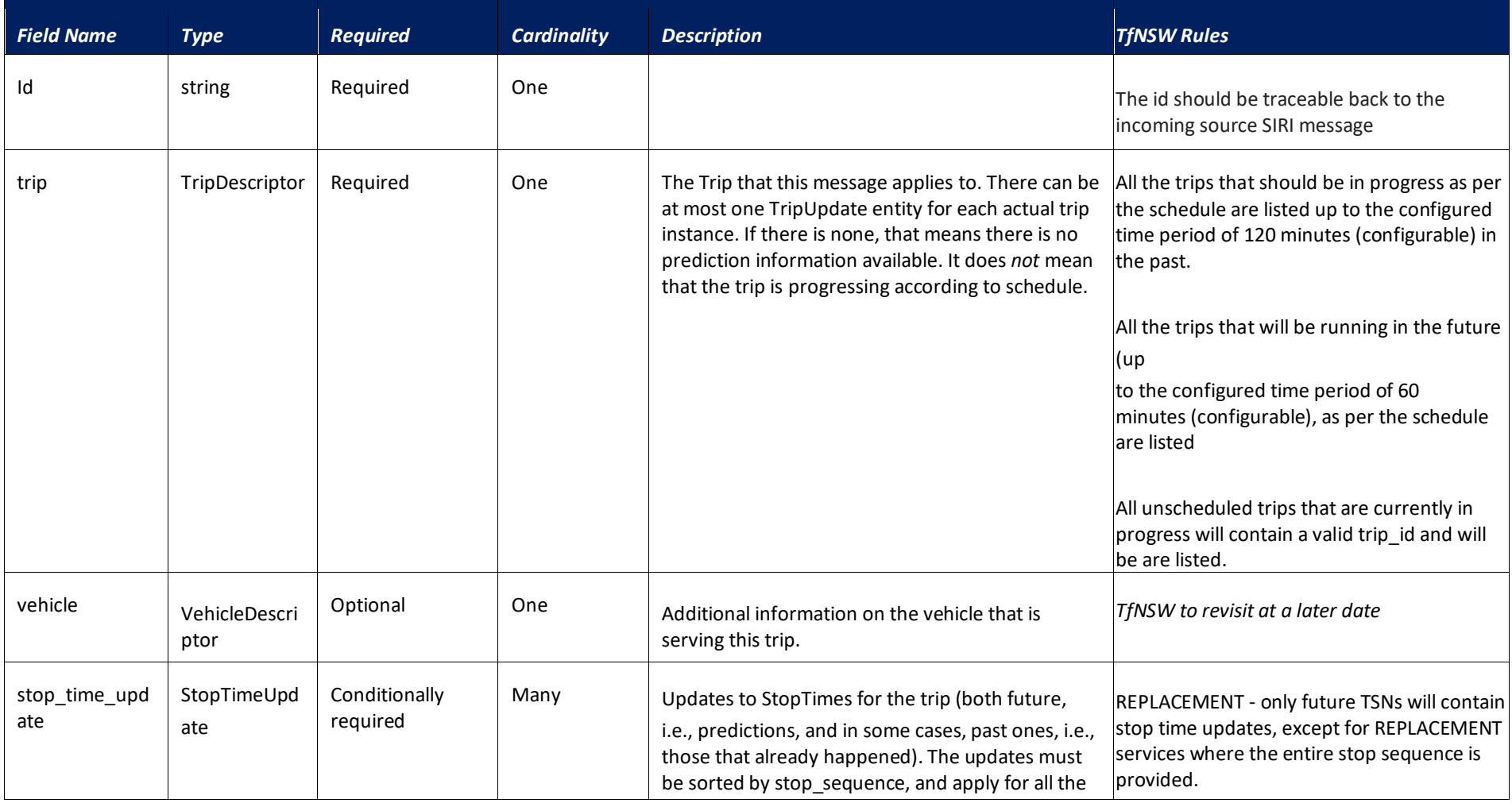

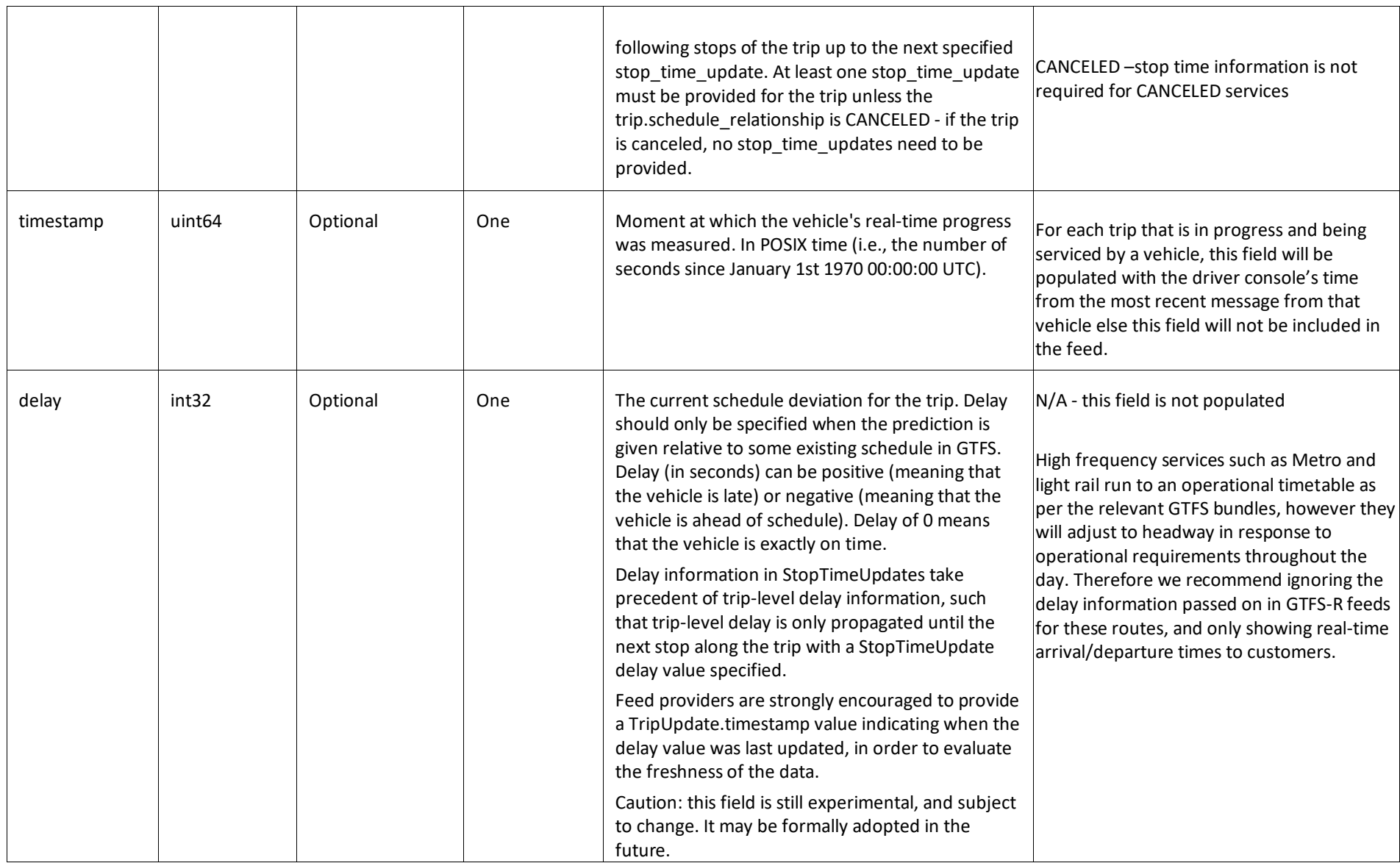

## **1.22.1.1 Trip Descriptor**

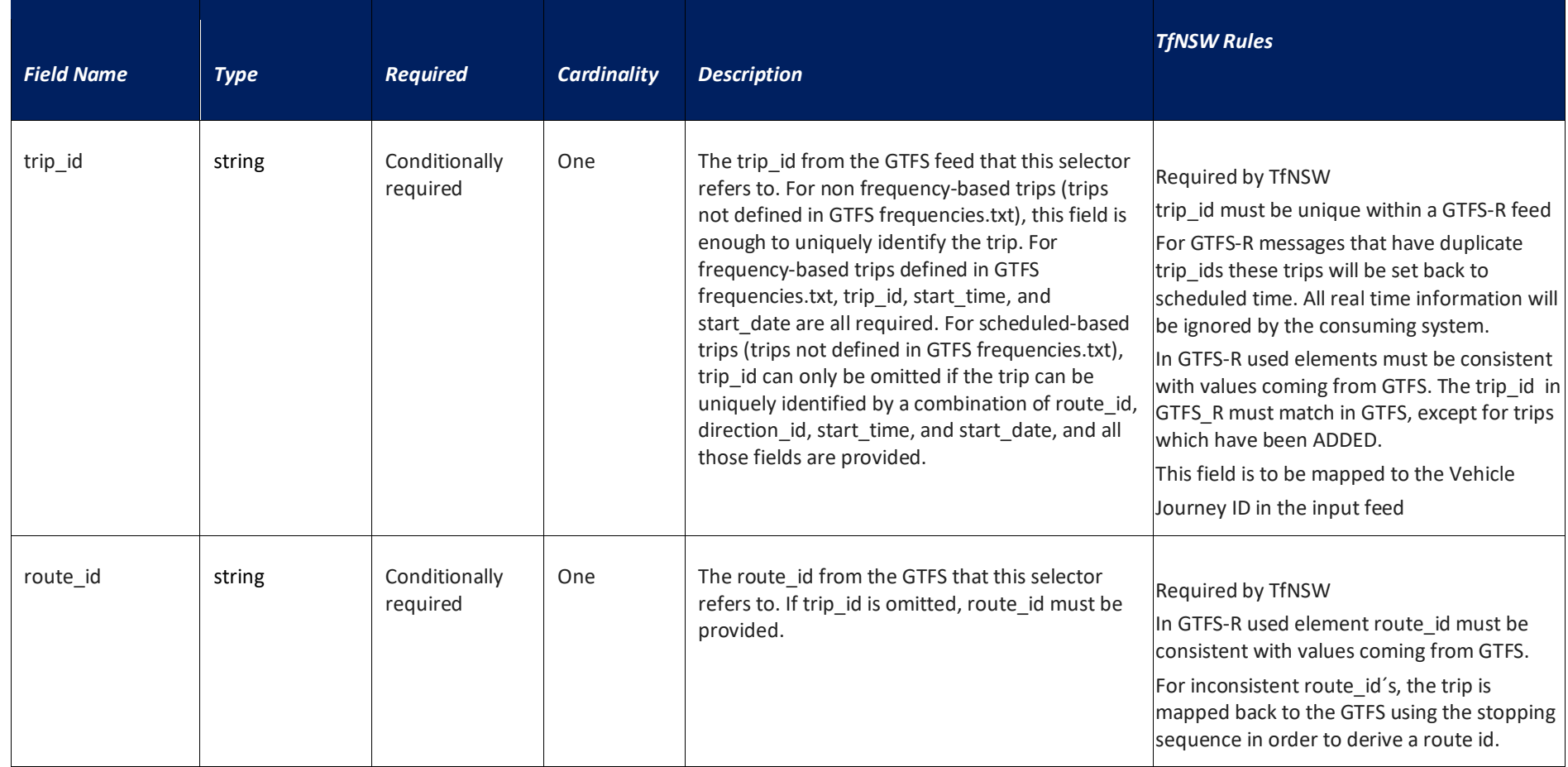

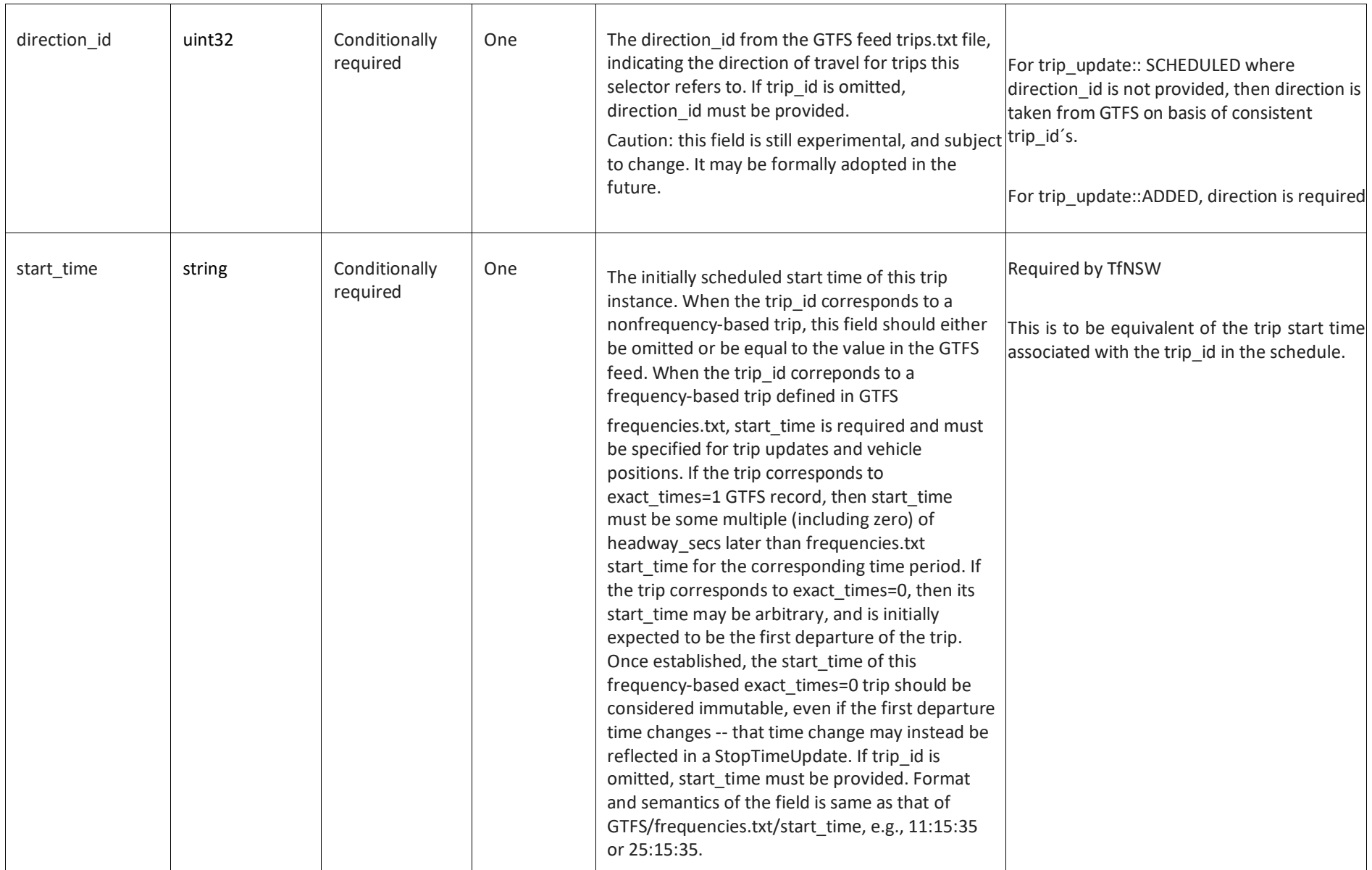

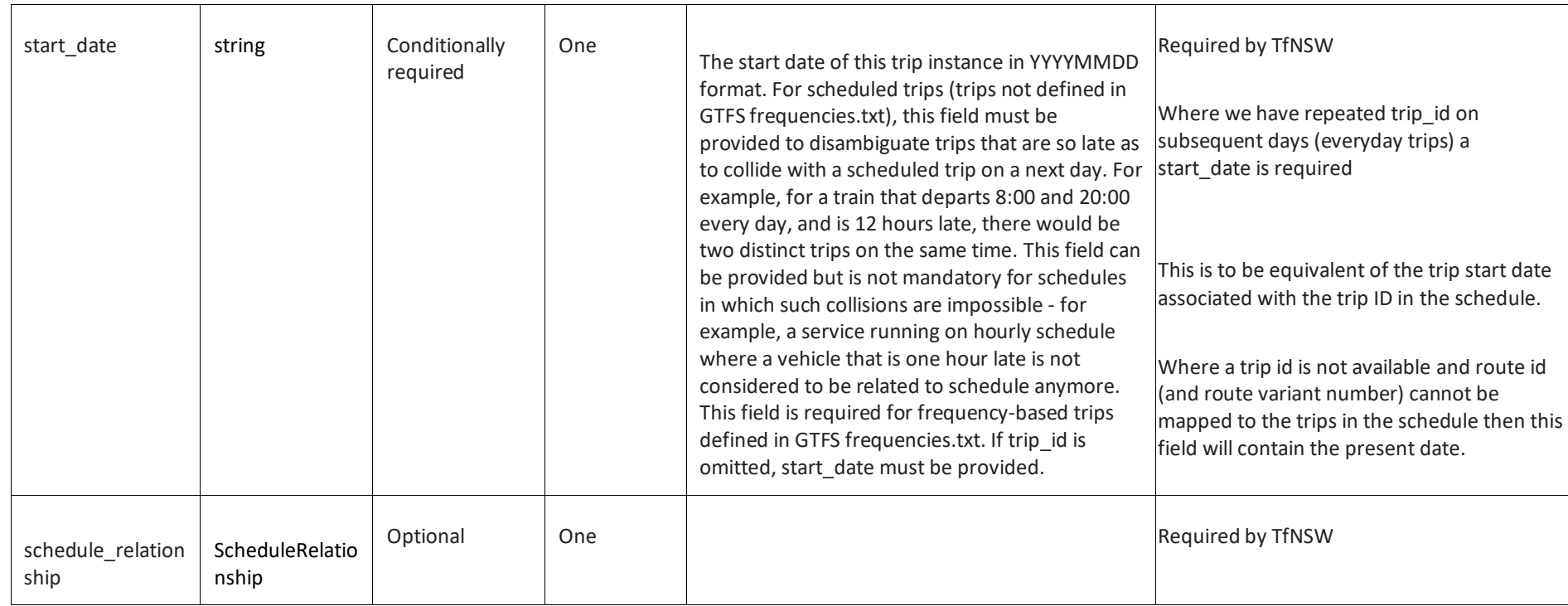

## **1.22.1.1.1 Schedule Relationship**

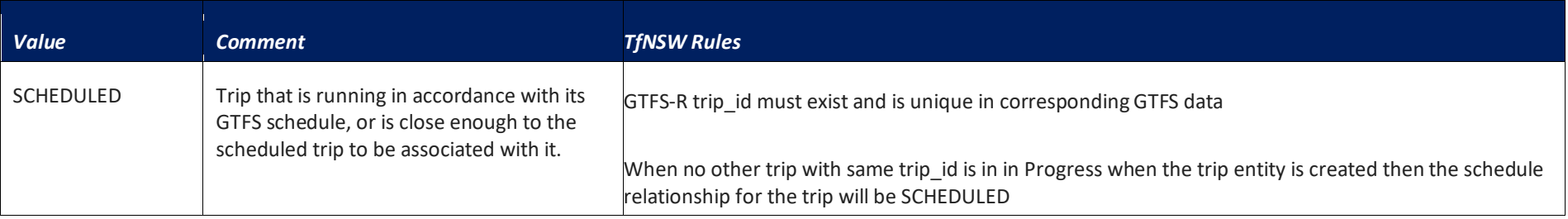

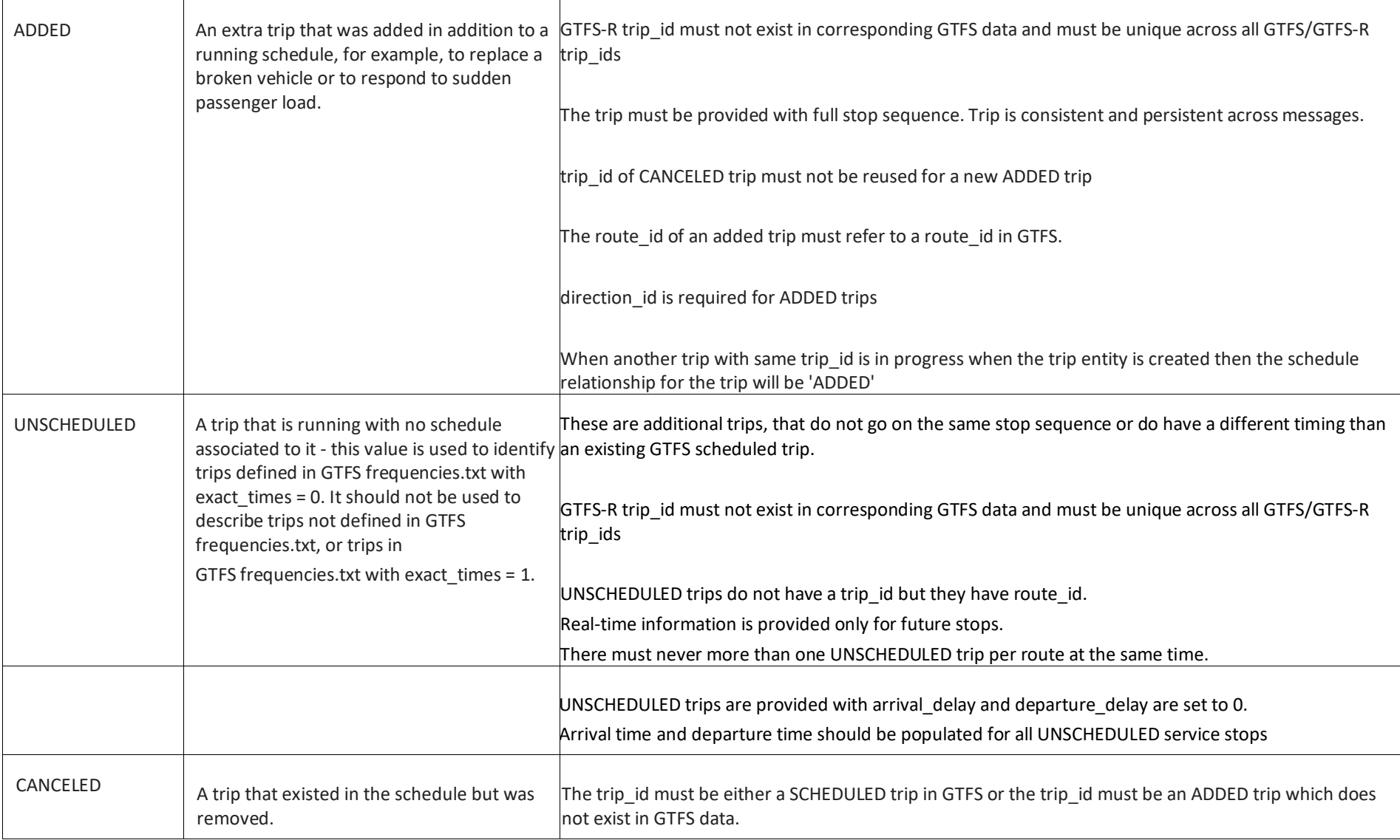

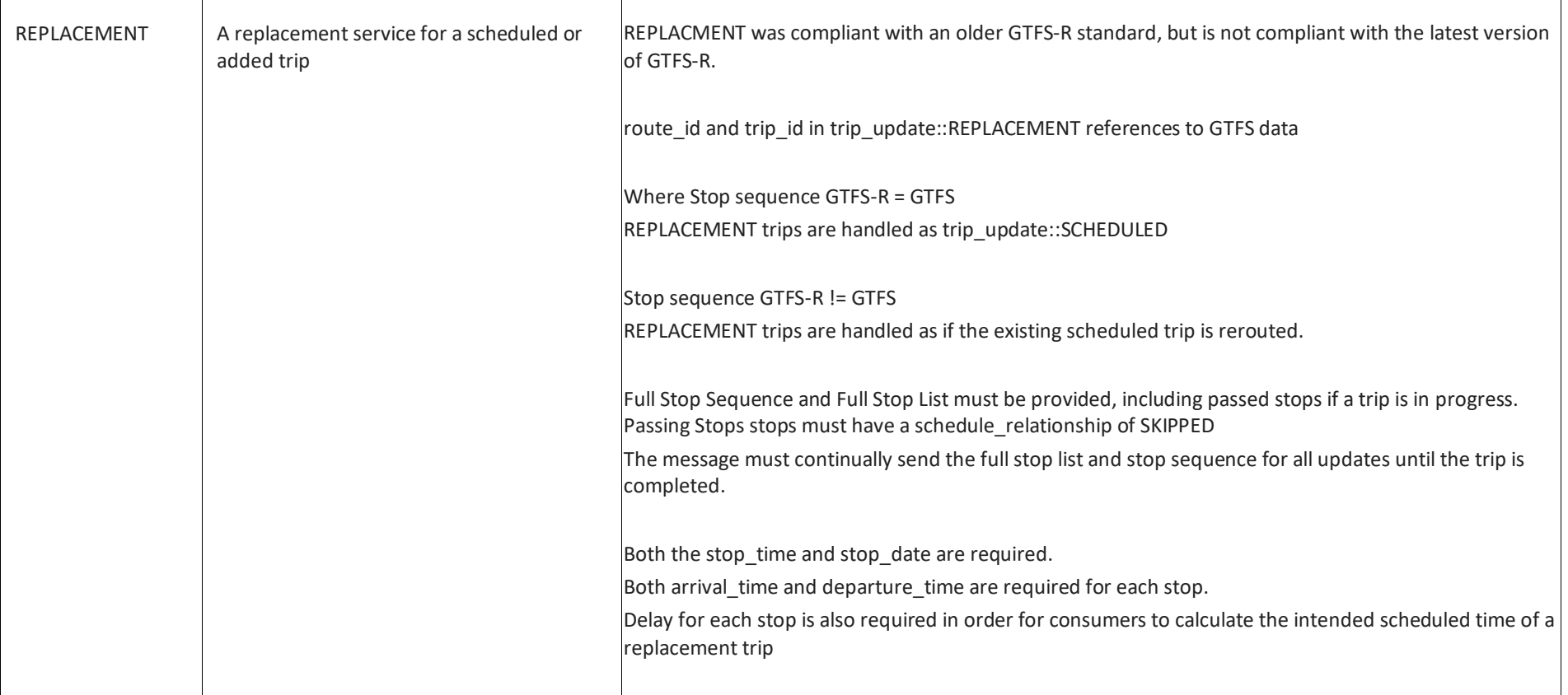

## **1.22.1.2 Vehicle Descriptor**

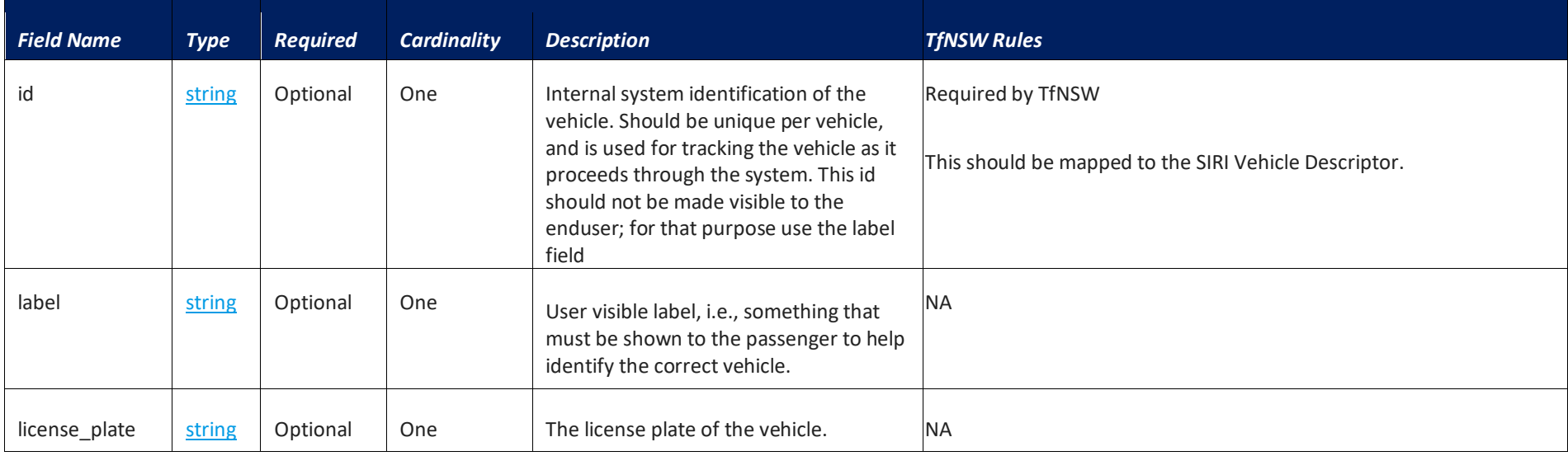

#### **1.22.1.3 StopTimeUpdate**

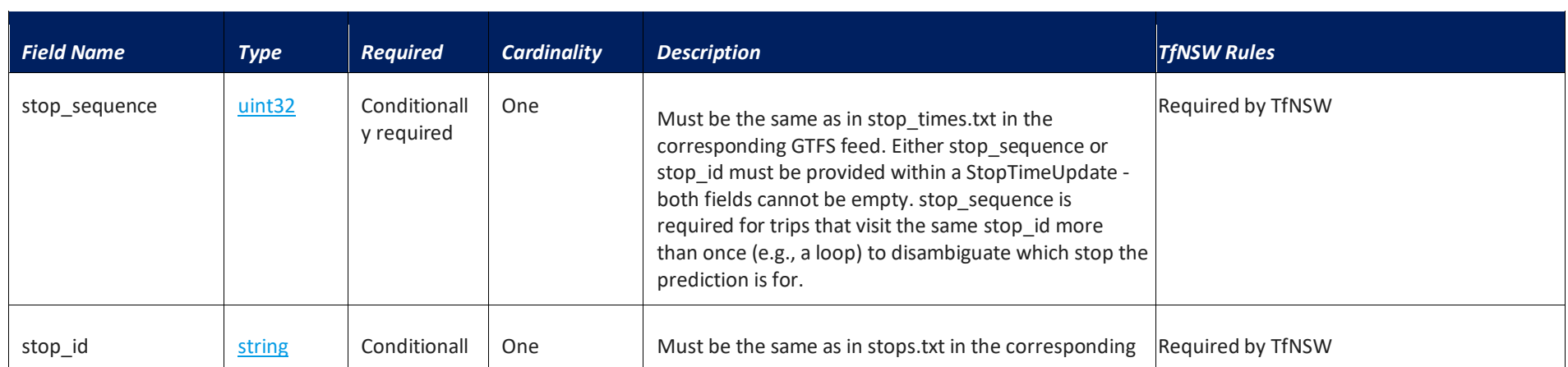

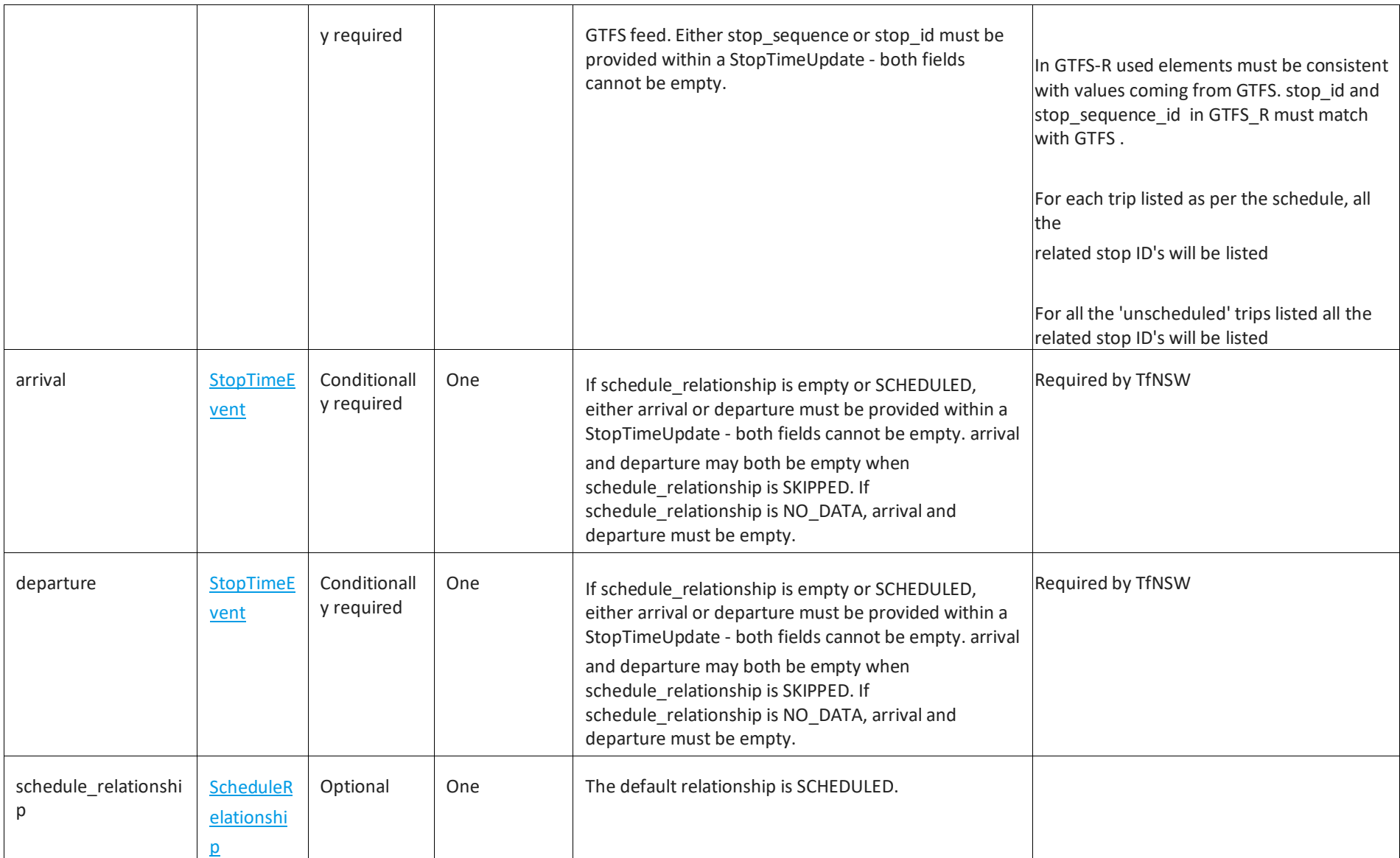

## **1.22.1.3.1 StopTimeEvent**

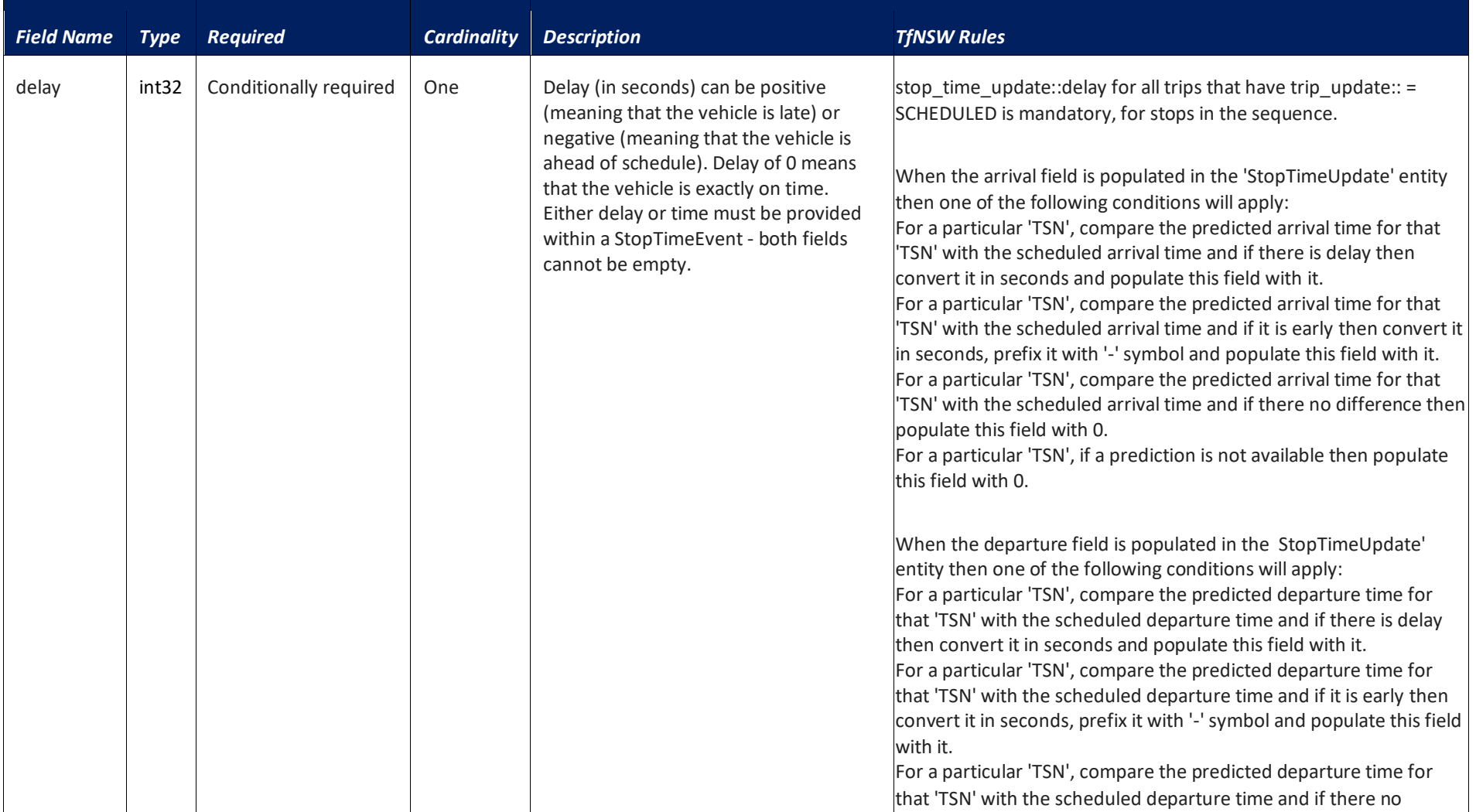

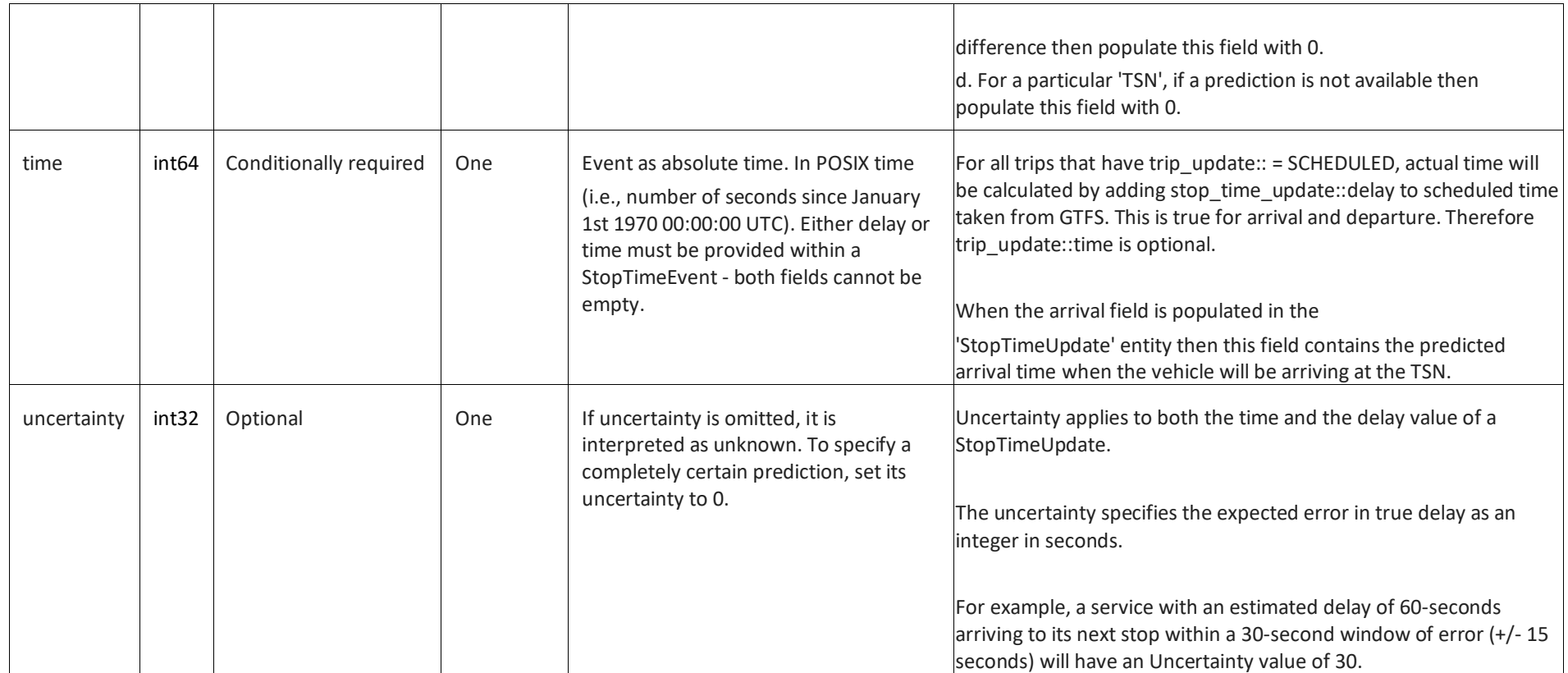

## **1.22.1.3.2 Schedule Relationship**

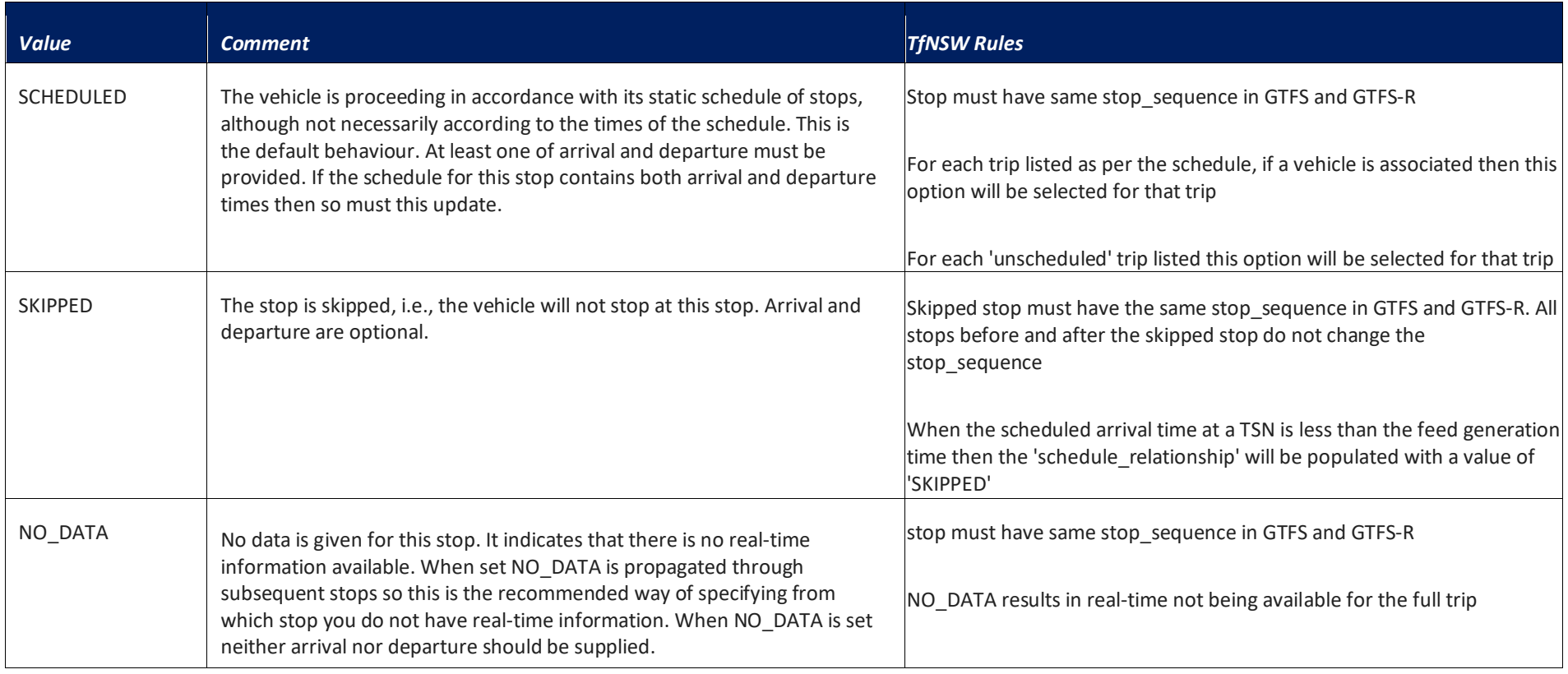

# <span id="page-53-0"></span>**1.23 Vehicle Position Updates Message**

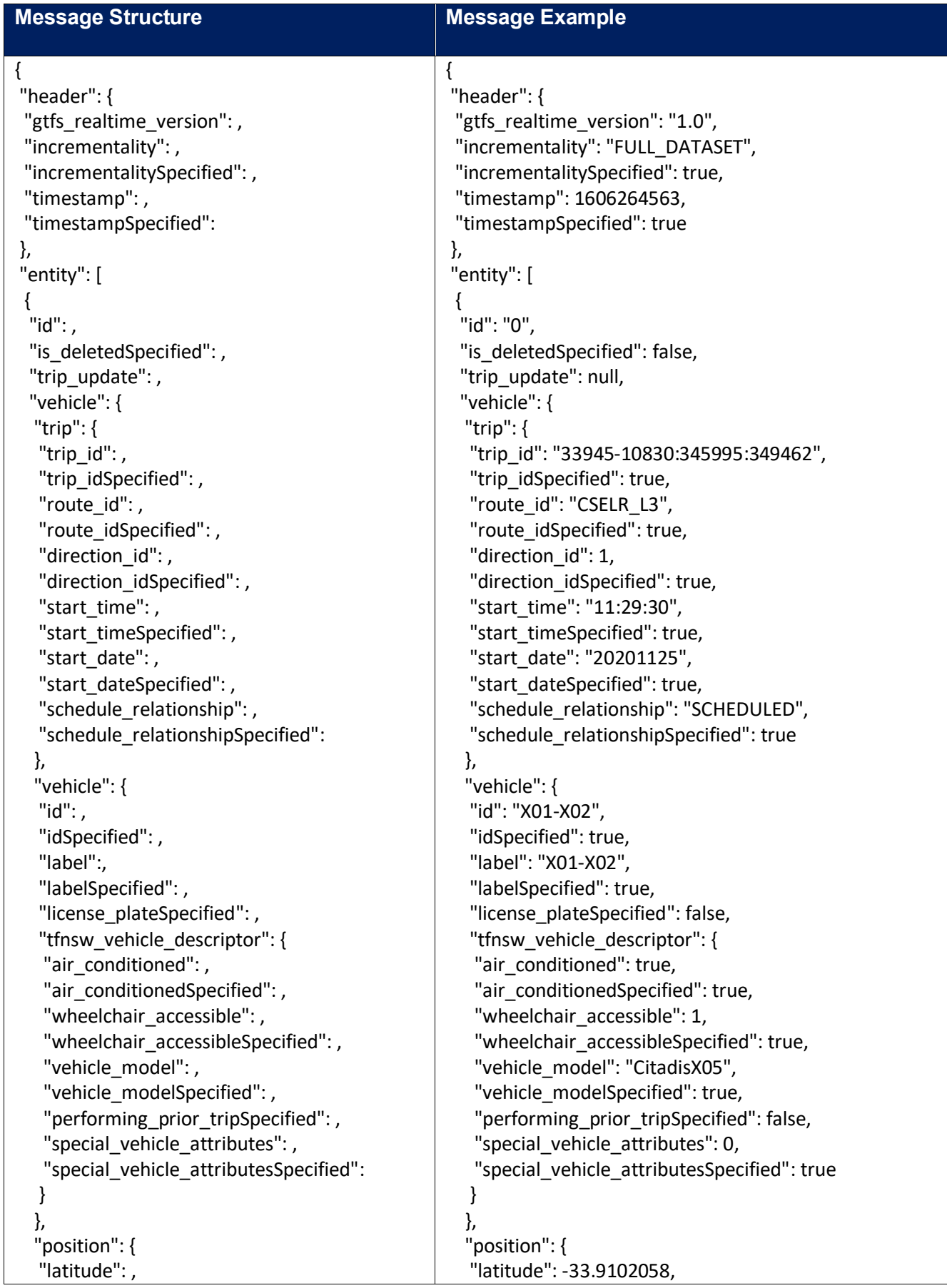

```
 "longitude": ,
    "bearing": ,
    "bearingSpecified": ,
    "odometer": ,
    "odometerSpecified": ,
    "speed": ,
    "speedSpecified": 
   },
   "current_stop_sequence": ,
   "current_stop_sequenceSpecified": ,
   "stop_id": ,
  "stop_idSpecified":,
   "current_status": ,
   "current_statusSpecified": ,
   "timestamp": ,
   "timestampSpecified": ,
   "congestion_level": ,
   "congestion_levelSpecified": ,
   "occupancy_statusSpecified": ,
   "consist": []
  },
  "alert": 
  },
 }
]
}
                                                         "longitude": 151.22323600000002,
                                                         "bearing": 360.0,
                                                         "bearingSpecified": true,
                                                         "odometer": 0.0,
                                                         "odometerSpecified": true,
                                                         "speed": 9.0,
                                                         "speedSpecified": true
                                                         },
                                                         "current_stop_sequence": 4,
                                                         "current_stop_sequenceSpecified": true,
                                                         "stop_id": "203356",
                                                        "stop_idSpecified": true,
                                                         "current_status": "IN_TRANSIT_TO",
                                                         "current_statusSpecified": true,
                                                        "timestamp": 1606264550,
                                                        "timestampSpecified": true,
                                                        "congestion_level": "RUNNING_SMOOTHLY",
                                                         "congestion_levelSpecified": true,
                                                         "occupancy_statusSpecified": false,
                                                        "consist": []
                                                        },
                                                        "alert": null
                                                       },
                                                       }
                                                     ]
                                                     }
```
<span id="page-55-0"></span>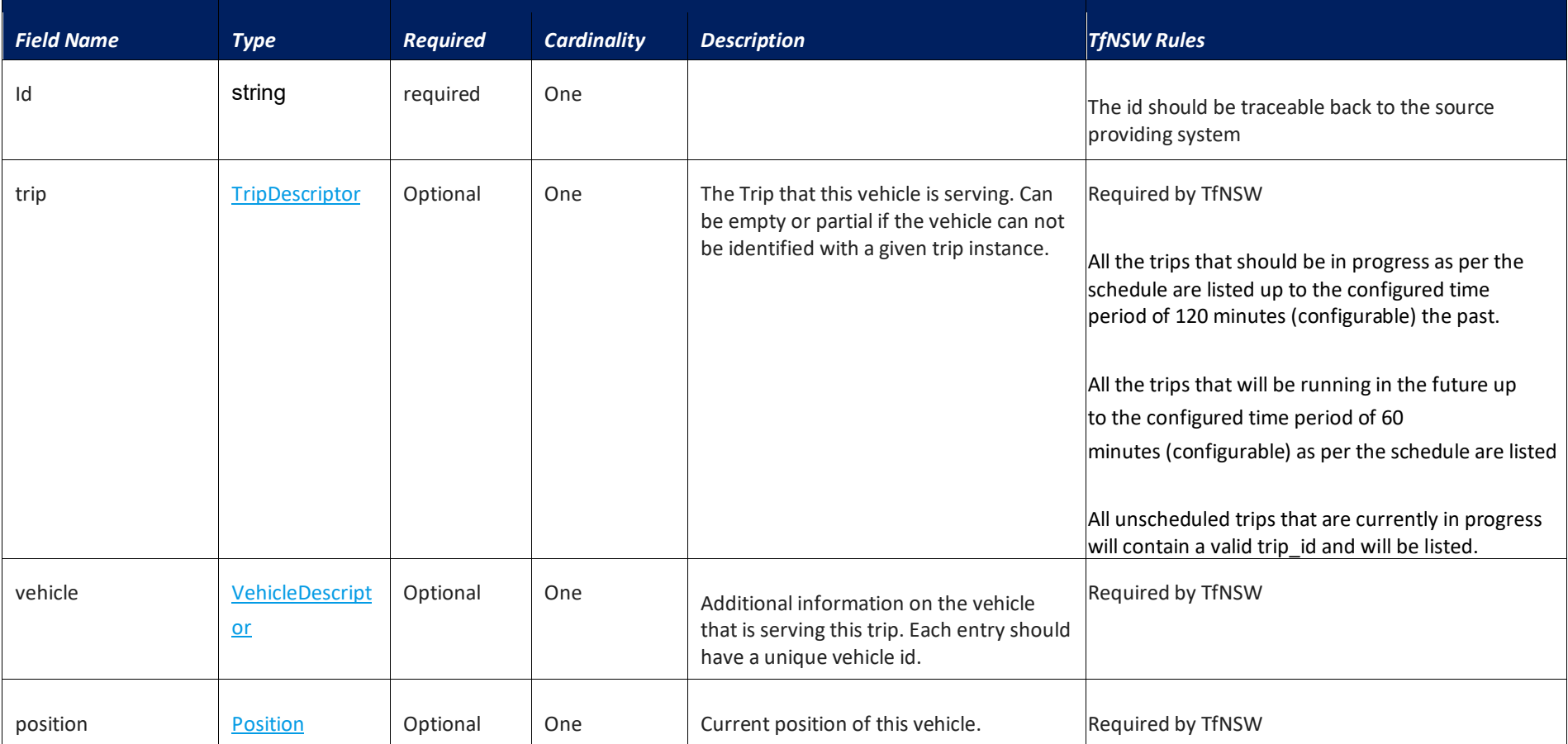

## **1.23.1 Vehicle Position Updates Message**

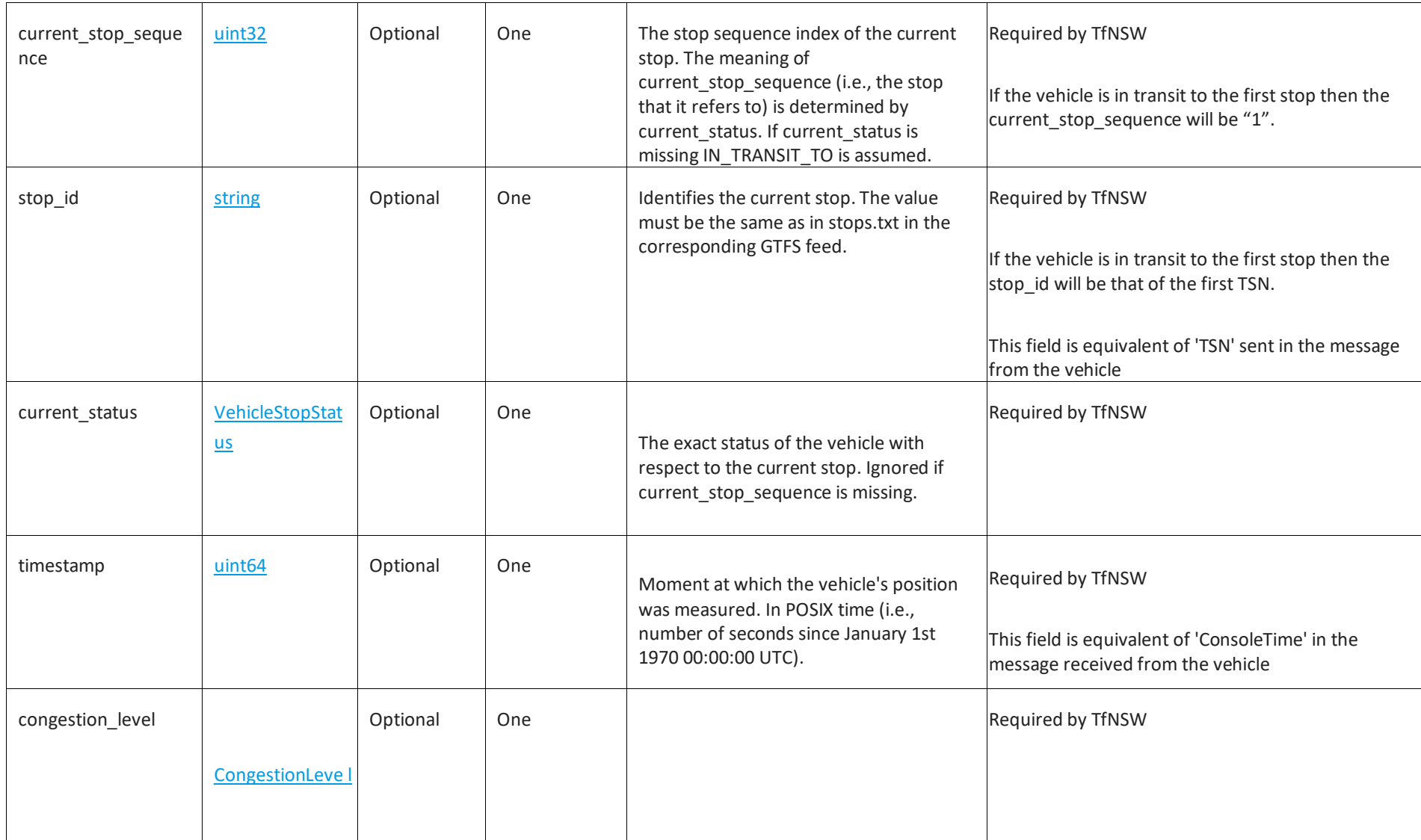

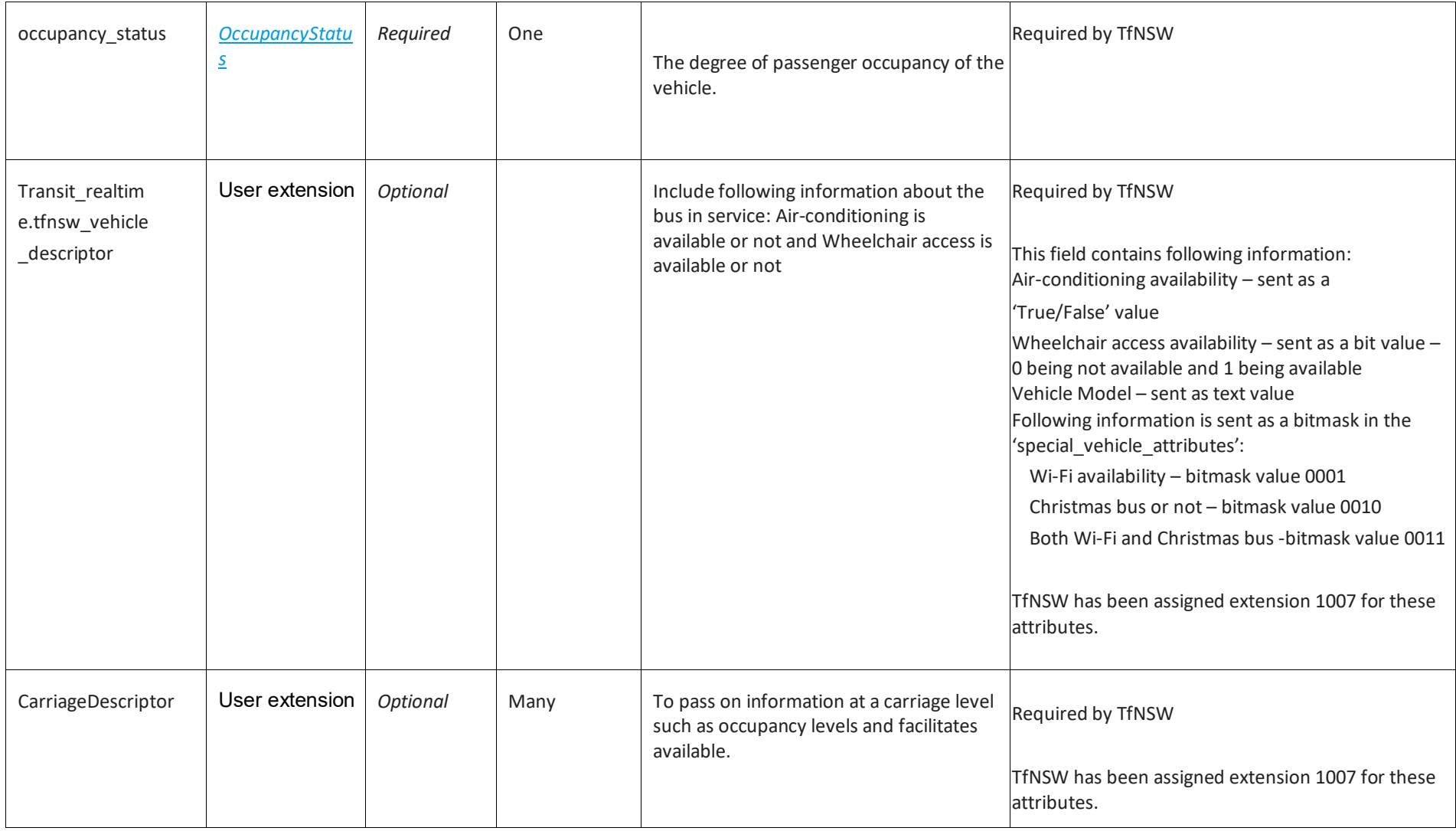

## **1.23.1.1 Trip Descriptor**

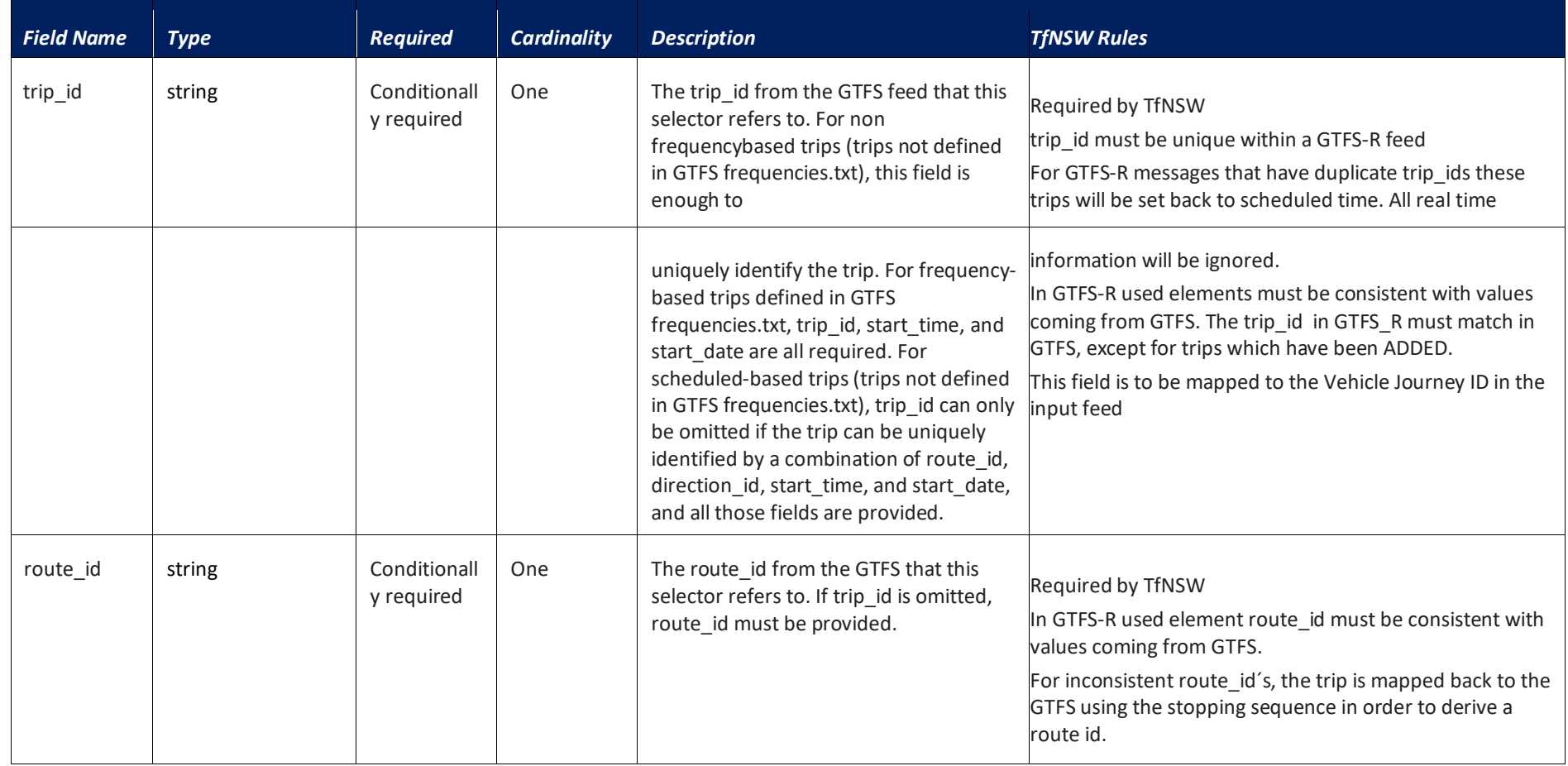

![](_page_59_Picture_92.jpeg)

![](_page_60_Picture_148.jpeg)

![](_page_61_Picture_52.jpeg)

## **1.23.1.1.1 Schedule Relationship**

![](_page_62_Picture_79.jpeg)

![](_page_63_Picture_85.jpeg)

![](_page_64_Picture_109.jpeg)

## **1.23.1.2 Vehicle Descriptor**

![](_page_64_Picture_110.jpeg)

#### **1.23.1.3 Position**

![](_page_65_Picture_91.jpeg)

#### **1.23.1.4 Vehicle Stop Status**

![](_page_66_Picture_110.jpeg)

#### **1.23.1.5 Congestion Level**

Following is the notation for the mathematical formulas below:

ẍ = mean average σLong = Long term

standard deviation *x***Long** = mean Long

term average  $\ddot{x}$ short = mean Short term

#### average

![](_page_66_Picture_111.jpeg)

## *1.24* **Occupancy Status**

![](_page_67_Picture_116.jpeg)

<span id="page-67-0"></span>Note: If the vehicle cannot provide the capability to provide Occupancy in Real-time, the Occupancy status must be omitted. Omission of "Occupancy Status" is taken to mean Occupancy\_Status = "UNKNOWN".

# **1.25 Carriage Descriptor**

<span id="page-68-0"></span>![](_page_68_Picture_106.jpeg)

# **1.26 Transit\_realtime.tfnsw\_vehicle\_descriptor**

<span id="page-69-0"></span>![](_page_69_Picture_95.jpeg)